УТВЕРЖДАЮ Директор ЗАО «Коралл-Телеком»

\_\_\_\_\_\_\_\_\_\_\_\_ М. В. Алексеев «\_\_\_\_» \_\_\_\_\_\_\_\_\_\_\_\_\_\_\_\_\_\_\_\_\_ 2015 г.

# **УЧРЕЖДЕНЧЕСКО-ПРОИЗВОДСТВЕННАЯ АВТОМАТИЧЕСКАЯ ТЕЛЕФОННАЯ СТАНЦИЯ КОРАЛЛ-Р 200**

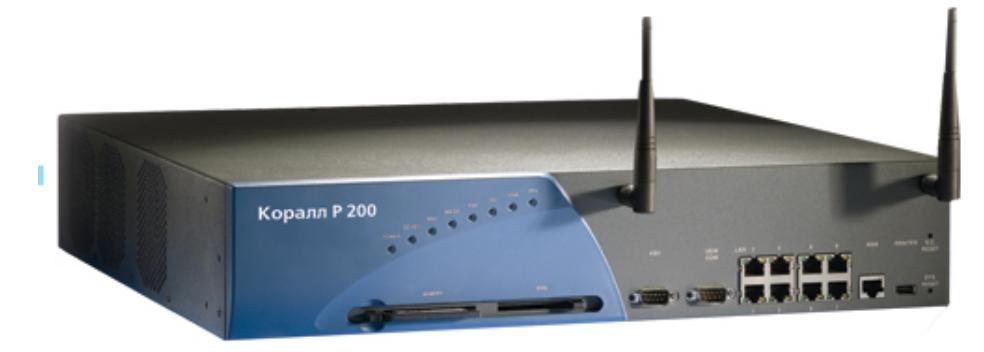

**Инструкция по монтажу № 6651-370-04604025-2002 ИМ1**

> **ЗАО «Коралл-Телеком» Москва, 2015**

# Оглавление

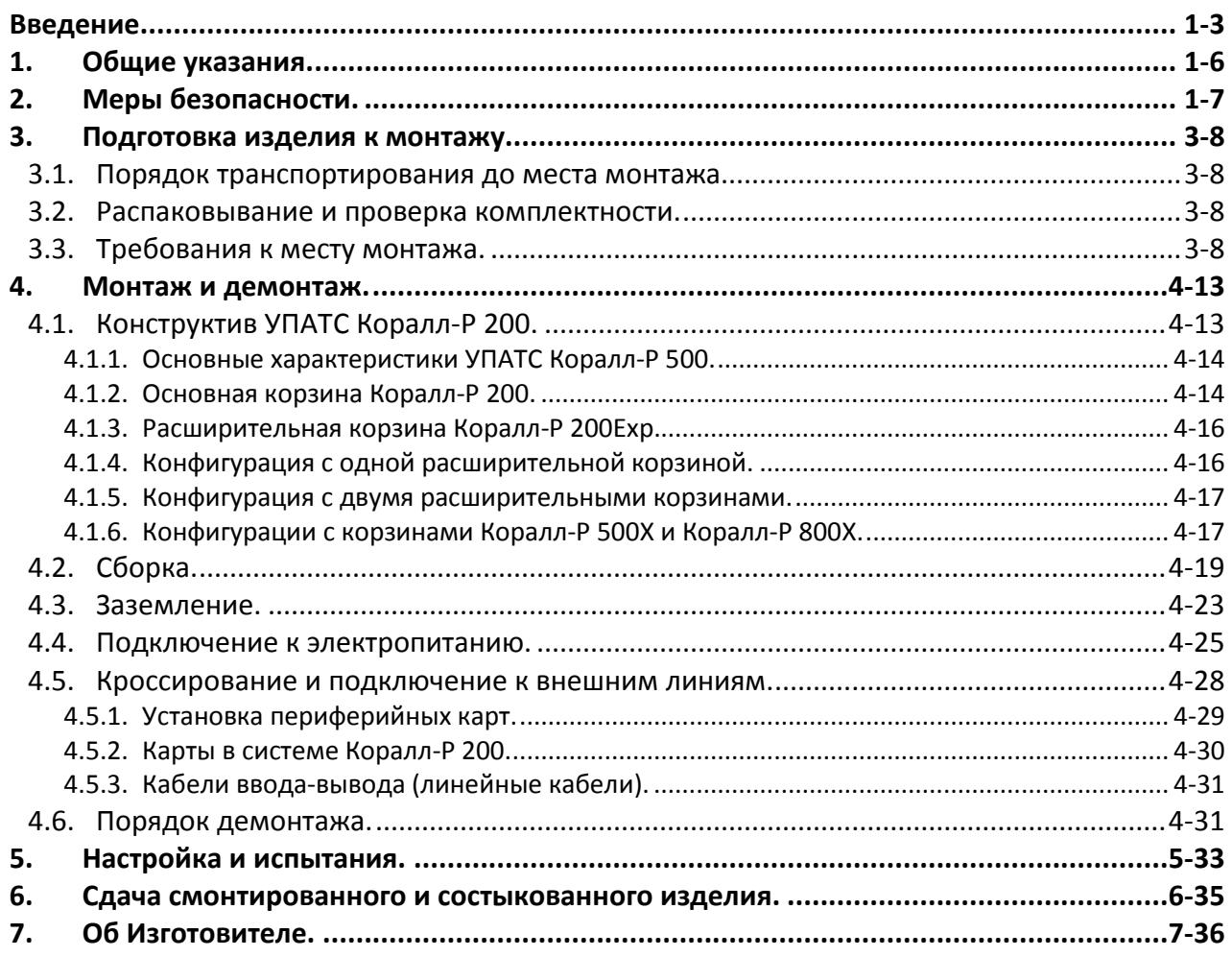

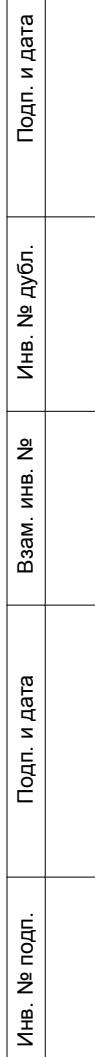

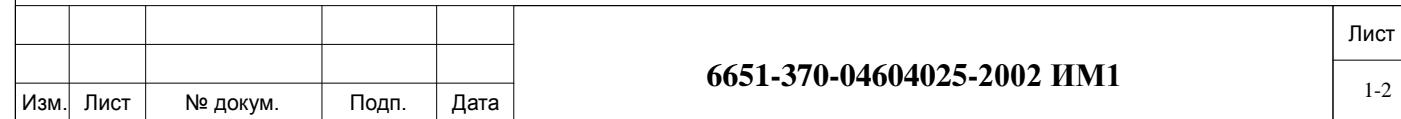

#### **Введение.**

<span id="page-2-0"></span>Данный документ содержит сведения о конструкции, характеристиках, составных частях и монтажно-демонтажных работах Учрежденческо-Производственной Автоматической Телефонной Станции Коралл-Р 200 (УПАТС Коралл-Р) производства ЗАО «Коралл-Телеком».

Документ предназначен для специалистов, выполняющих работы на УПАТС Коралл-Р, прошедших обучение по данному виду оборудования в специализированном центре производителя и соответствующе аттестованными (сертифицированными).

Коммуникационная платформа «Коралл-Р» имеет открытую аппаратную архитектуру и гибкое программное обеспечение, обслуживающее такую архитектуру. Так как архитектура системы универсальна для всех моделей (вариантов исполнения базового оборудования), то и системное ПО не связано с типом модели и также является универсальным.

Линейка оборудования платформы «Коралл-Р» состоит из базовых (корзины) и периферийных (электронные платы) модулей, универсальных по формату и разнообразных по назначению, что позволяет гибко и эффективно конфигурировать любую требуемую телекоммуникационную систему, обеспечивая реализацию необходимого пользовательского сервиса.

В базовых модулях все разъемные места (слоты) универсальны, т.е. на любое разъемное место, предназначенное для платы периферийного интерфейса, может быть установлена любая плата. Периферийные модули (сервисные и интерфейсные платы) также являются унифицированными и могут использоваться для разных моделей.

Учрежденческо-Производственная Автоматическая телефонная Станция Коралл-Р 200 – это универсальная полнофункциональная, расширяемая коммутационная система для малых и развивающихся офисов, а также для крупной компании с территориально распределенной сетью связи.

Коралл-Р 200 имеет широкий набор IP опций, абонентских функций и интегрированных сервисных приложений, отвечающих самым высоким требованиям современного бизнеса.

Система предназначена для предоставления коммутационных услуг через Internet сеть с использованием протоколов VoIP, а также по традиционным аналоговым и цифровым каналам связи с протоколами PRI, BRI, E1/CEPT&PCM30, CO (включение в опорную АТС по аналоговым двухпроводным абонентским линиям).

Система Коралл-Р 200 позволяет обеспечить построение территориально распределенной телекоммуникационной сети связи между центральным офисом и его удаленными филиалами, без разрыва плана нумерации.

Архитектура Коралл-Р 200 включает интегрированный SIP Proxy сервер, мост конференцсвязи, сервер голосовой почты, унифицированный сервер обработки и передачи речевых и электронных сообщений, сервер печати, модуль удаленного администрирования и обладает возможностью подключения большого количества программных приложений.

К основным преимуществам и характерным особенностям системы Коралл-Р 200 можно отнести:

− масштабируемость – ёмкость Коралл-Р 200 легко наращивается с помощью дополнительных кабинетов;

− IP абоненты – простота и легкость подключения;

Инв. № подп. И дата В и дата в и дата в в и дата в и дата в и дата в и дата в и дата в и дата в и дата в и дата

Тодп. и дата

Инв. № подп.

Тодп. и дата

№ дубл.

€

 $\frac{9}{2}$ ИHВ. Взам.

> − простота построения распределенной сети связи между удаленными офисами с сохранением единого плана нумерации;

информирование о потерянных и несостоявшихся вызовах;

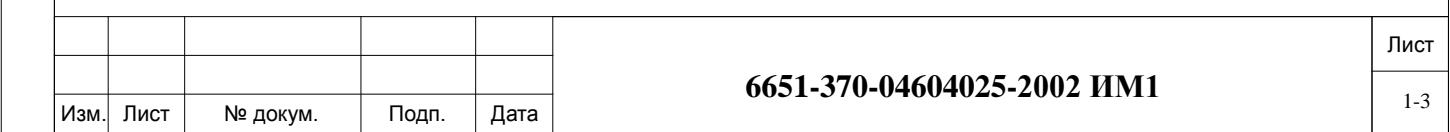

- система управления доступом совместима с различными системами безопасности;
- возможность применения терминального оборудования сторонних производителей

(video, SIP, soft, терминалы и т. п.);

- многосторонняя конференция;
- − автоматическое распределение вызовов;
- полностью неблокируемая архитектура;
- − 8 LAN портов интегрированных в основной корпус;
- − поддержка SIP и MGCP протоколов;
- − поддержка NAT для SOHO/ROBO систем;
- подключение системы голосовой почты;
- интеграция принт-сервера;
- − поддержка российских протоколов сигнализации.

Основные возможности базового кабинета:

- до 240 IP абонентов;
- − поддержка Softphones;
- до 48 цифровых пультов;
- до 20 аналоговых телефонных портов;
- до 2 потоков Е1;

Инв. № подп. И дата В и дата в и дата в в и дата в и дата в и дата в и дата в и дата в и дата в и дата в и дата

Тодп. и дата

nom.  $\tilde{\Xi}$ Инв.

Подп. и дата

№ дубл.

⁄інв.

<u>و</u> ИHВ. Взам.

- до 8 аналоговых транковых линий СО;
- до 64 медиаканалов.

#### **Таблица 1.** Количество портов в конфигурациях Коралл-Р 200.

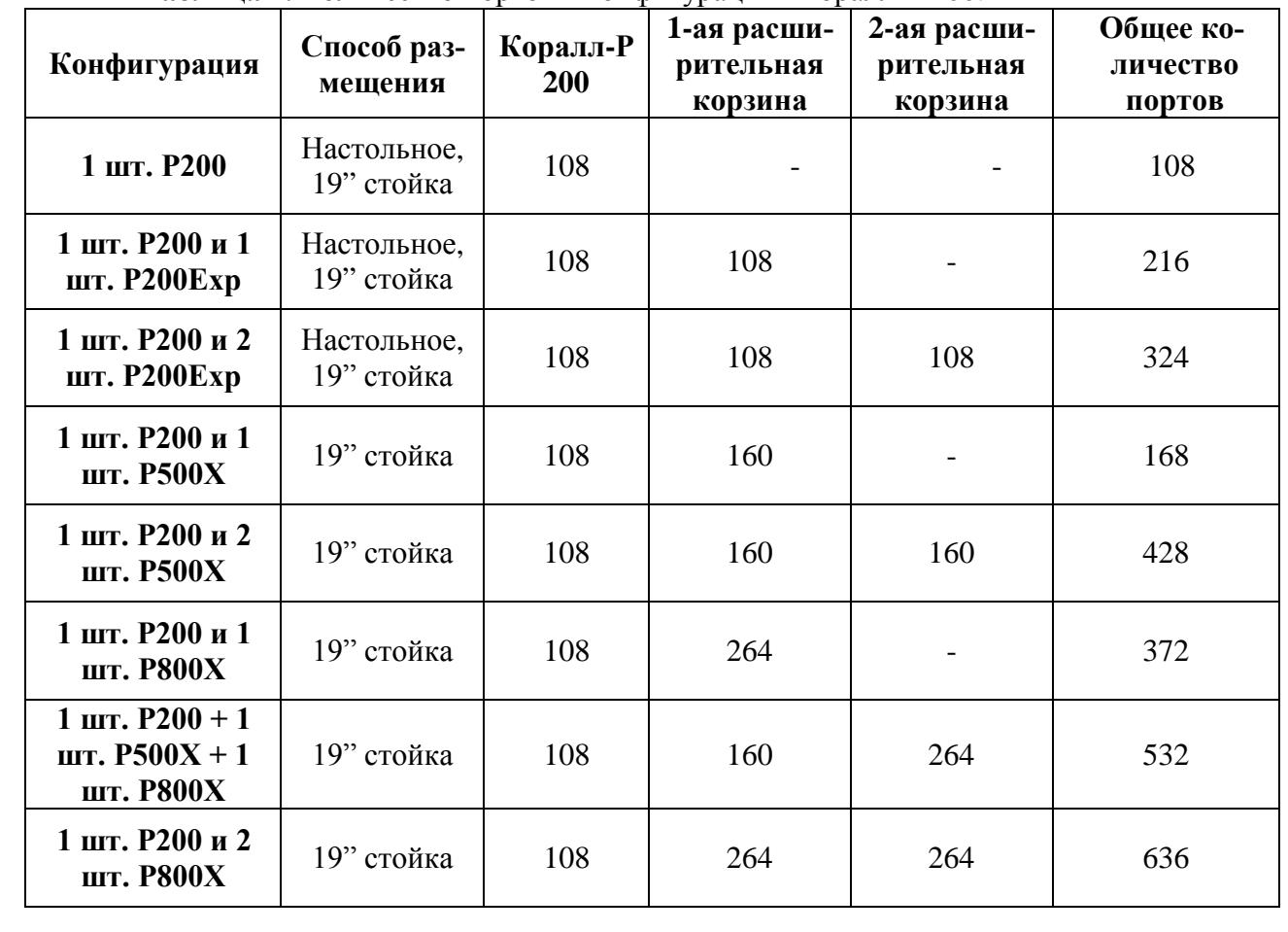

# **6651-370-04604025-2002 ИМ1**  $\frac{1}{1.4}$

Коралл-Р 200 использует гибкую систему питания и может работать непосредственно от источника 48VDC (при использовании внутреннего источника питания PS Office DC (снят с производства)) или от электросети 115/230 VAC (с внутренним источником питания PS Office AC).

Встроенные источники питания PS Office DC и AC не имеют цепи зарядки аккумуляторной батареи.

Энергонезависимое питание станции Коралл-Р 200 может осуществляться с помощью дополнительного источника бесперебойного питания (ИБП), комплект которого состоит из блока управления и комплекта аккумуляторных батарей.

Система Коралл-Р надежно работает в широком диапазоне окружающих температур 0С° … +50С° и относительной влажности воздуха 20…80% без образования конденсата. Система не требует кондиционирования воздуха.

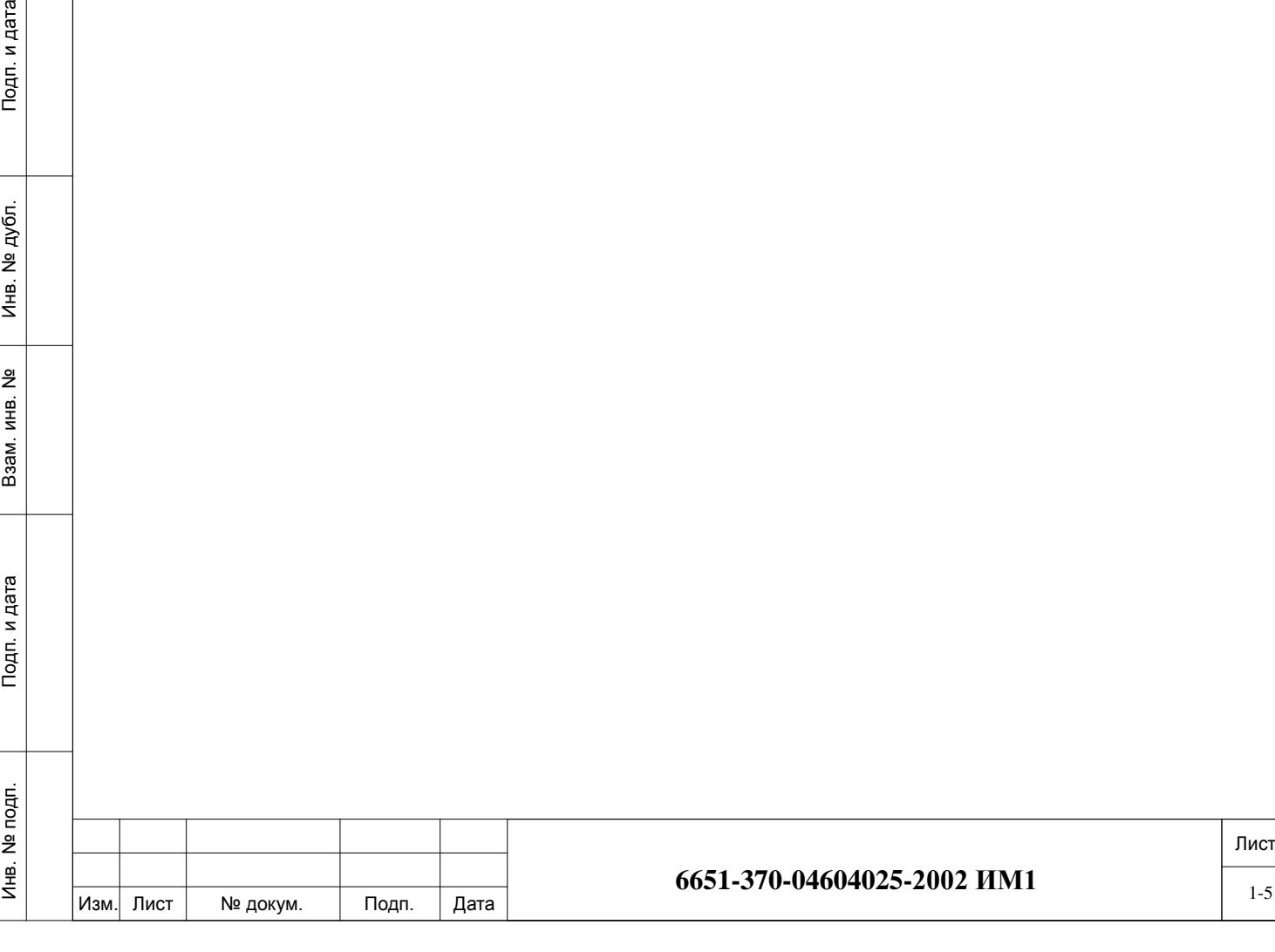

Подп. и дата

№ дубл.

# <span id="page-5-0"></span>**1. Общие указания.**

Для обеспечения правильной установки и технического обслуживания УПАТС системы Коралл-Р 200 монтажный и обслуживающий персонал должен быть снабжен как разнообразным инструментом общего назначения, так и рядом специализированных инструментов, применяемых в отрасли связи. Кроме того, имеется также много инструментов, которые, хотя и не являются обязательными для монтажа и эксплуатации УПАТС системы Коралл-Р тем не менее будут полезны персоналу станции в его работе.

Специалистам по монтажу и обслуживающему персоналу УПАТС Коралл-Р рекомендуется иметь нижеприведенный перечень инструментов.

#### *Обязательный инструмент:*

- − отвертки с плоским лезвием 3/16", 1/4" и 5/16";
- − крестовые отвертки типоразмеров №1 и №2;
- − диагональные бокорезы для проводов;
- − утконосы;
- − монтерские плоскогубцы;
- − клещи для беспаечного соединения проводов;
- − разводной ключ;
- − кусачки для телефонных кабелей;
- − инструмент для снятия изоляции с жил телефонных кабелей;
- − рулетка 5м;

− инструмент для заделки кабелей в соединительные колодки, подходящий ко всем типам колодок, используемых на объекте монтажа;

− цифровой мультитестер;

− испытательный прибор для телефонных линий, обеспечивающий выдачу импульсного и тонального (DTMF) набора номера;

− портативный компьютер, позволяющий эмулировать асинхронный терминал передачи данных в кодах ASCII для работы с программами сохранения (Binary Database Save) и восстановления (Restore) базы данных в двоичной форме, или переносный асинхронный терминал передачи данных в кодах ASCII, или же постоянно установленный на объекте ПК или терминал передачи данных в кодах ASCII.

#### *Дополнительный инструмент:*

- − прибор модульной конструкции для проверки полярности линии;
- − карманный фонарь;
- − генератор тональных сигналов с пробником и имитатором станционной батареи

(ЦБ);

− детектор тональных сигналов (пробник с усилителем);

− испытатель телефонных линий с возможностью сигнализации многочастотным ко-

дом;

Инв. № подп. И дата В и дата в и дата в в и дата в и дата в и дата в и дата в и дата в и дата в и дата в и дата

1одп. и дата

noan.  $\tilde{\Xi}$ Инв.

Тодп. и дата

№ дубл.

€

 $\frac{9}{2}$ ИНВ. Взам.

- − провода с зажимами "крокодил";
- − инструмент для монтажа разъемов типа AMP и CHAMP;
- − паяльник и высококачественный припой в виде прутка с канифолью;
- − пистолет для крепления кабеля скобами на диаметр 3/16" и 1/2";
- − аналоговый анализатор параметров передачи линий;

переносный анализатор параметров цифровых трактов DS1/E1, измеритель уровня ошибок и демультиплексор каналов.

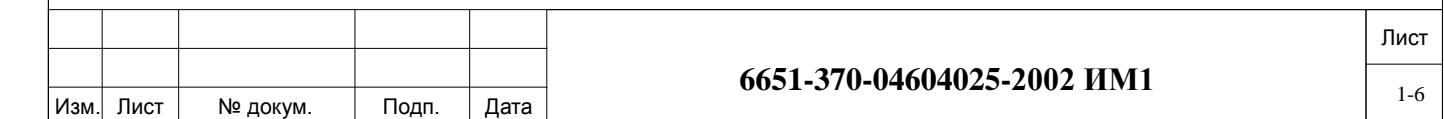

# <span id="page-6-0"></span>**2. Меры безопасности.**

Подп. и дата

№ дубл.

Инв.

 $\frac{9}{2}$ ИНВ. Взам.

Тодп. и дата

На всех стадиях производства работ персонал обязан:

- − строго руководствоваться настоящей инструкцией;
- − соблюдать правила техники безопасности;
- − применять для производства работ только исправный инструмент и приборы.

При работе с оборудованием Коралл-Р персонал должен выполнять требования действующих руководящих документов по правилам и мерам безопасности, и эксплуатационной документации.

К работе с оборудованием допускается персонал, имеющий твердые теоретические знания и практические навыки в обращении с системой, знающий правила техники безопасности, обученный приемам освобождения пострадавшего от электрического тока, правилам оказания первой медицинской помощи пострадавшим и способам тушения пожара.

Персонал, осуществляющий работы, должен помнить, что небрежное или неумелое обращение с данными техническими средствами и нарушение требований настоящей инструкции может привести к неисправностям и отказам отдельных блоков, узлов и комплекса в целом, а также привести к несчастным случаям.

Должностные лица и весь персонал комплекса Коралл-Р должны выполнять правила пожарной безопасности. Противопожарный инвентарь, находящийся в помещениях в соответствии с рабочим проектом, должен быть комплектным, исправным, находиться в специально отведенных местах. Места расположения пожарного инвентаря должны быть помечены красной краской.

При отказе системы Коралл-Р, ведущей к аварийной ситуации, помещение с размещенной в ней системой, должно быть незамедлительно обесточено, а в случае возникновения пожара должна быть обесточена и вентиляционная система этого помещения.

Проходы в помещениях, основные и запасные выходы должны содержаться в постоянной готовности к свободному проходу.

Проведение огнеопасных работ (сварка, резка металла и т.п.) в помещениях допускается с разрешения начальника смены и только под наблюдением дежурного из состава внешнего пожарного расчета. За помещениями, в которых производятся огнеопасные работы, должно быть установлено особое наблюдение в течение 6-8 часов после окончания огнеопасных работ.

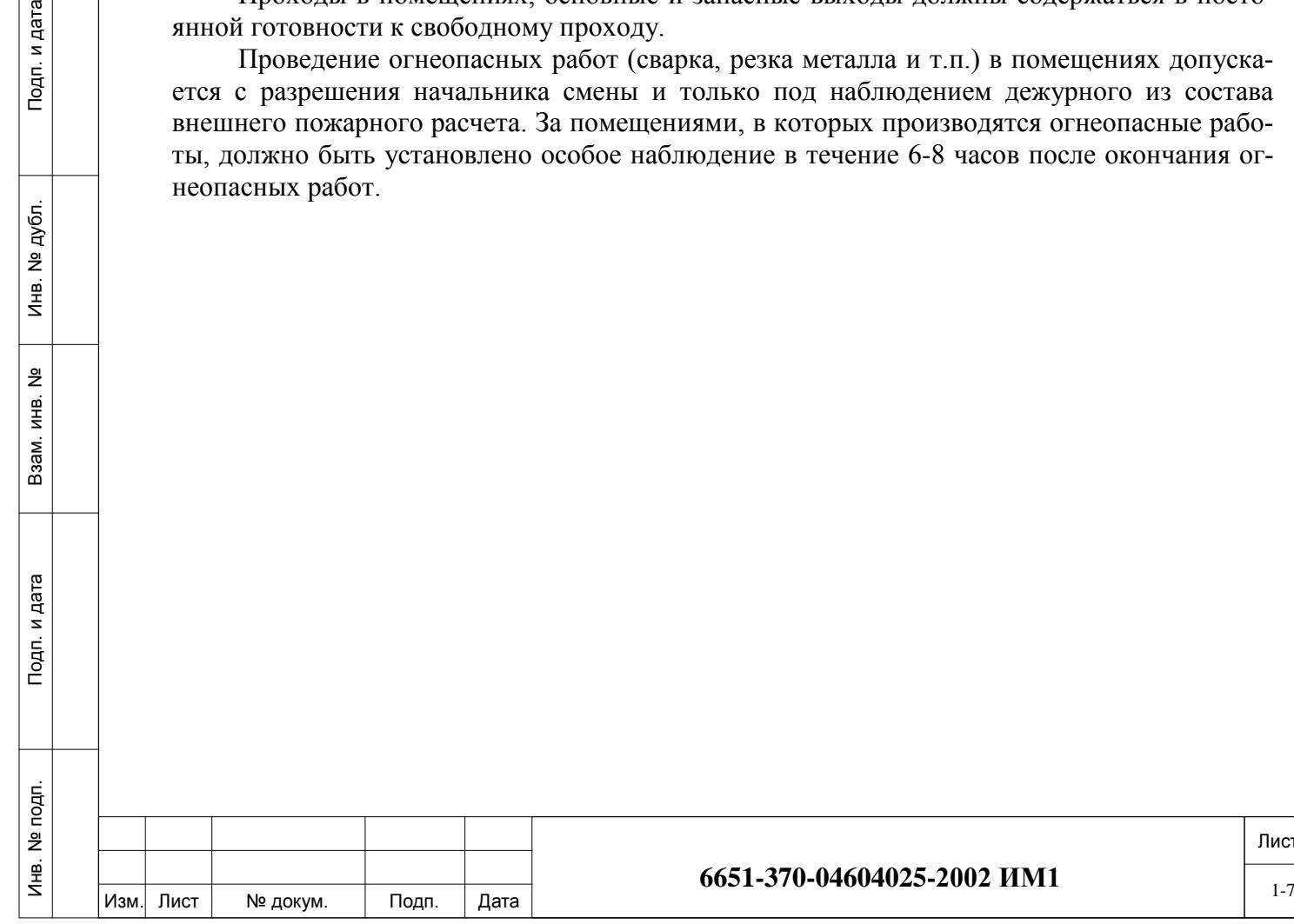

# <span id="page-7-1"></span><span id="page-7-0"></span>**3. Подготовка изделия к монтажу.**

### **3.1. Порядок транспортирования до места монтажа.**

Транспортировка оборудования должна осуществляться способом, указываемым в Договоре на поставку УПАТС Коралл-Р.

Оборудование УПАТС Коралл-Р в упакованном виде должно быть устойчиво к перевозке автомобильным транспортом (с закрытым кузовом), в закрытых железнодорожных вагонах, негерметизированных кабинах самолетов и вертолетов, трюмах транспорта.

Оборудование УПАТС Коралл-Р должно быть устойчиво к перевозке его в упакованном виде при воздействии следующих климатических условий:

− температура от минус 50 до плюс 50 °C;

− относительная влажность воздуха до 100 % при температуре 25 °С (в течение 10 дней).

Оборудование УПАТС Коралл-Р должно быть устойчиво к перевозке его в упакованном виде при воздействии на него следующих механических условий:

− при числе перегрузок не более четырех автомобильным транспортом: по дорогам с асфальтобетонным и цементно-бетонным покрытием на расстояние от 200 до 1000 км;

− по грунтовым дорогам на расстояние от 50 до 250 км со скоростью до 40 км/час;

− транспортом различного вида: воздушным, железнодорожным, в сочетании их между собой и с автомобильным (по дорогам с асфальтобетонным покрытием на расстояние до 200 км) с общим числом перегрузок от трех до четырех;

− водным путем совместно с перевозками автомобильным транспортом по дорогам с асфальтобетонным покрытием на расстояние до 200 км с общим числом перегрузок не более четырех.

При транспортировании тара должна быть закреплена таким образом, чтобы исключить возможность ее перемещения, соударение и удары о стенки транспортных средств.

#### **3.2. Распаковывание и проверка комплектности.**

<span id="page-7-2"></span>Проверьте транспортный ящик на отсутствие видимых механических повреждений или следов неправильного обращения. О любом повреждении необходимо немедленно сообщить транспортной компании и/или поставщику.

Если необходимо подать транспортной компании и/или поставщику претензии о повреждении груза, не перемещайте транспортный ящик до его осмотра их уполномоченным представителем. Если повреждений нет, то прежде чем открывать транспортный ящик, переместите его как можно ближе к месту установки УПАТС.

Аккуратно разрежьте ленту, скрепляющую верхние наружные створки транспортного ящика и откройте сложенные края ящика.

Извлеките корзину Коралл-Р из транспортного ящика.

Проверьте дверцы корзин на отсутствие скрытых транспортных повреждений.

Проверьте комплектность оборудования согласно упаковочного листа.

## <span id="page-7-3"></span>**3.3. Требования к месту монтажа.**

#### *Требования к помещению.*

Инв. № подп. И дата В и дата в и дата в в и дата в и дата в и дата в и дата в и дата в и дата в и дата в и дата

Тодп. и дата

non.  $\tilde{\Xi}$ Инв.

Подп. и дата

№ дубл.

Инв.

 $\frac{9}{2}$ ИНВ. Взам.

> а). Место установки УПАТС должно быть чистым, сухим и защищенным от воздействия экстремальных погодных условий.

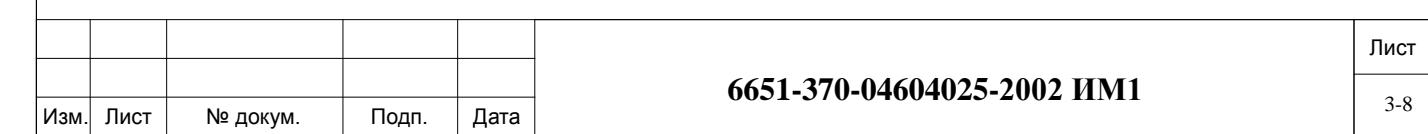

б). Пол помещения в месте установки УПАТС должен быть покрыт линолеумом, полихлорвиниловым покрытием, керамической плиткой или быть деревянным. Допускается полированный цементный пол. Покрытие пола коврами не допускается.

в). Стены помещения, где устанавливается УПАТС, должны быть покрашены, покрыты деревом или аналогичным материалом, способным обеспечить надежное крепление оборудования к стене.

г). Потолок помещения в месте установки УПАТС должен быть снабжен покрытием или окрашен так, чтобы было исключено отделение частиц.

д). Помещение для установки УПАТС должно быть хорошо освещено, а источники света должны быть равномерно распределены, чтобы не было затененных мест. Уровень освещенности должен быть достаточным для комфортного чтения и позволять различать цвета изоляции проводов без излишнего напряжения глаз.

е). Освещение должно быть сравнимым с освещением учрежденческого помещения. Как общее правило, в комнате с высотой потолка 2,5м одна люминесцентная лампа длиной 120 см обеспечивает достаточную освещенность на площади 1,9 - 2,4м².

ж). Вентиляция в зоне установки УПАТС должна обеспечивать поддержание температуры окружающего воздуха в пределах  $0 - 40^{\circ}$ С и относительной влажности  $20$  -  $80\%$  без конденсации при работе системы. Тепловыделение одного кабинета (корзины) Коралл-Р 200 составляет 72.1 Ватт/ч (246BTU/h).

з). Помещение УПАТС не должно содержать едких и вызывающих коррозию жидкостей, веществ или материалов. Если в состав системы входят батареи, необходимо принять соответствующие меры по предупреждению вызывающих коррозию выделений из батарей (например, предусмотреть специальную вентиляцию). Проверьте наличие дополнительных требований в местных строительных нормах и правилах.

и). Место для установки УПАТС не должно находится ближе 6,1 м от электроустановок, создающих высокие уровни электромагнитных полей или излучения радиочастотной энергии. К таким установкам могут относиться радиопередатчики, установки для электродуговой сварки, копировальные аппараты, электродвигатели, холодильные установки, силовые трансформаторы, распределительные пункты электросетей, а также главные щиты с автоматами защиты силовых сетей.

к). Помещение для установки УПАТС должно обеспечивать необходимую защищенность системы. Оно должно иметь прочные укрепленные стены и запирающуюся дверь. УПАТС системы Коралл-Р и услуги, предоставляемые ею абонентам, представляет собой значительный объем капиталовложений. В случае критической ситуации надежность связи может оказаться решающей для защиты жизни людей и имущества. Доступ к УПАТС должен быть ограничен и контролироваться во избежание нежелательного вмешательства посторонних лиц в работу станции. В системе используются опасные рабочие напряжения, а токи короткого замыкания могут иметь весьма большую величину, вследствие чего станция должна быть защищена от повреждений неквалифицированным персоналом, а сам этот персонал - от возможных травм.

Убедитесь, что для установки оборудования имеется достаточно места.

Настенные корзины следует размещать горизонтально. Перед корзиной должно быть свободное пространство не менее 1м. Свободное пространство с боков – не менее 5 см. Расположение корзин приведено на рисунке 1.

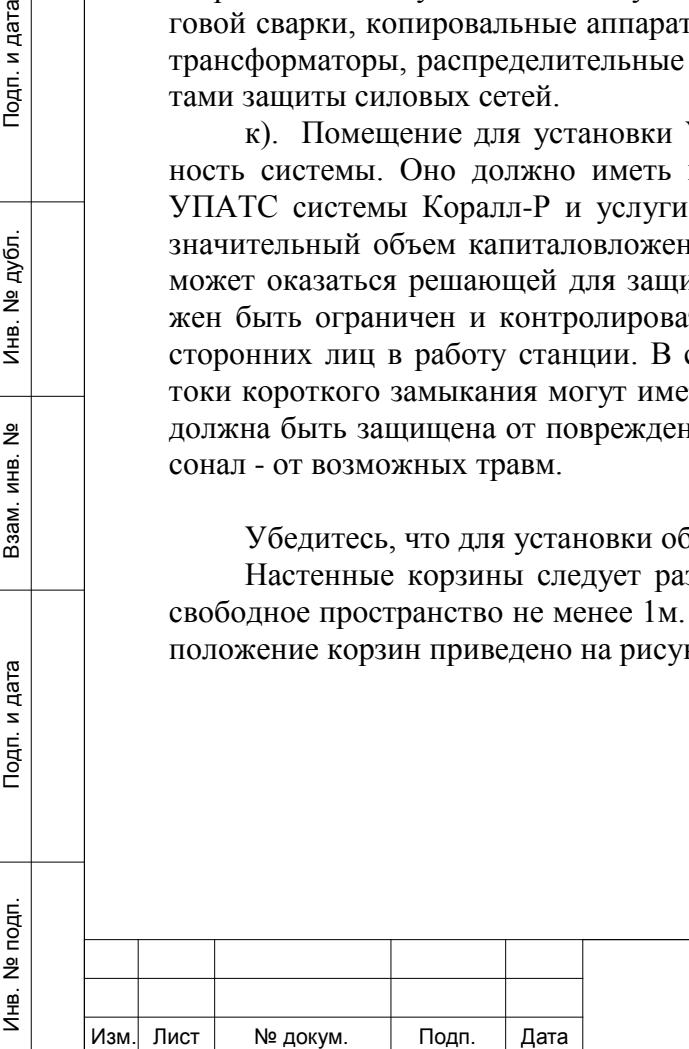

Подп. и дата

№ дубл.

€

 $\frac{9}{2}$ ИНВ. Взам.

Тодп. и дата

#### **6651-370-04604025-2002 ИМ1**  $\frac{1}{3.9}$

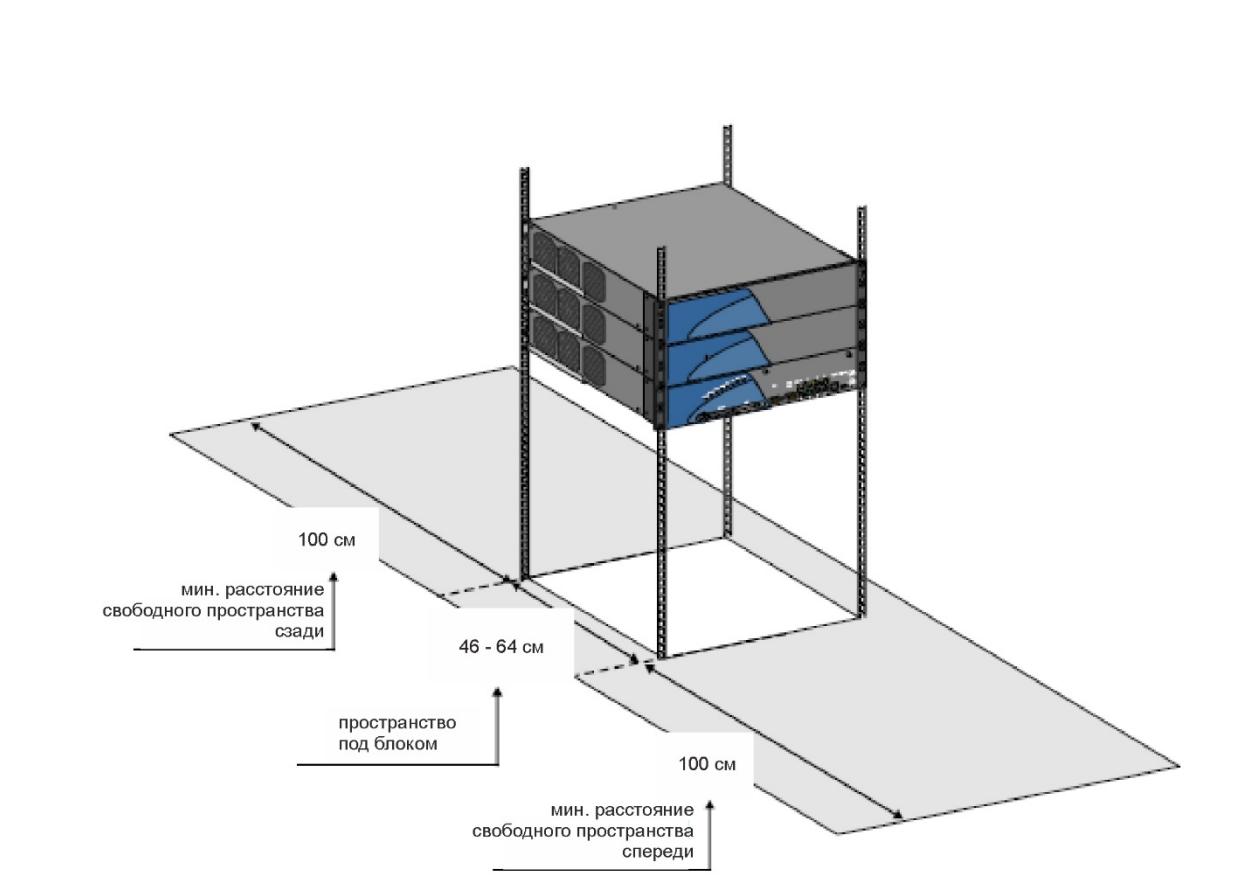

**Рисунок 1.** Размещение УПАТС Коралл-Р 200.

Допустимым способом размещения Коралл-Р 200 является устойчивая горизонтальная поверхность (например, стол) (рисунок 2). Параметры свободного пространства вокруг такого расположения аналогичны параметрам расположения в 19" стативе.

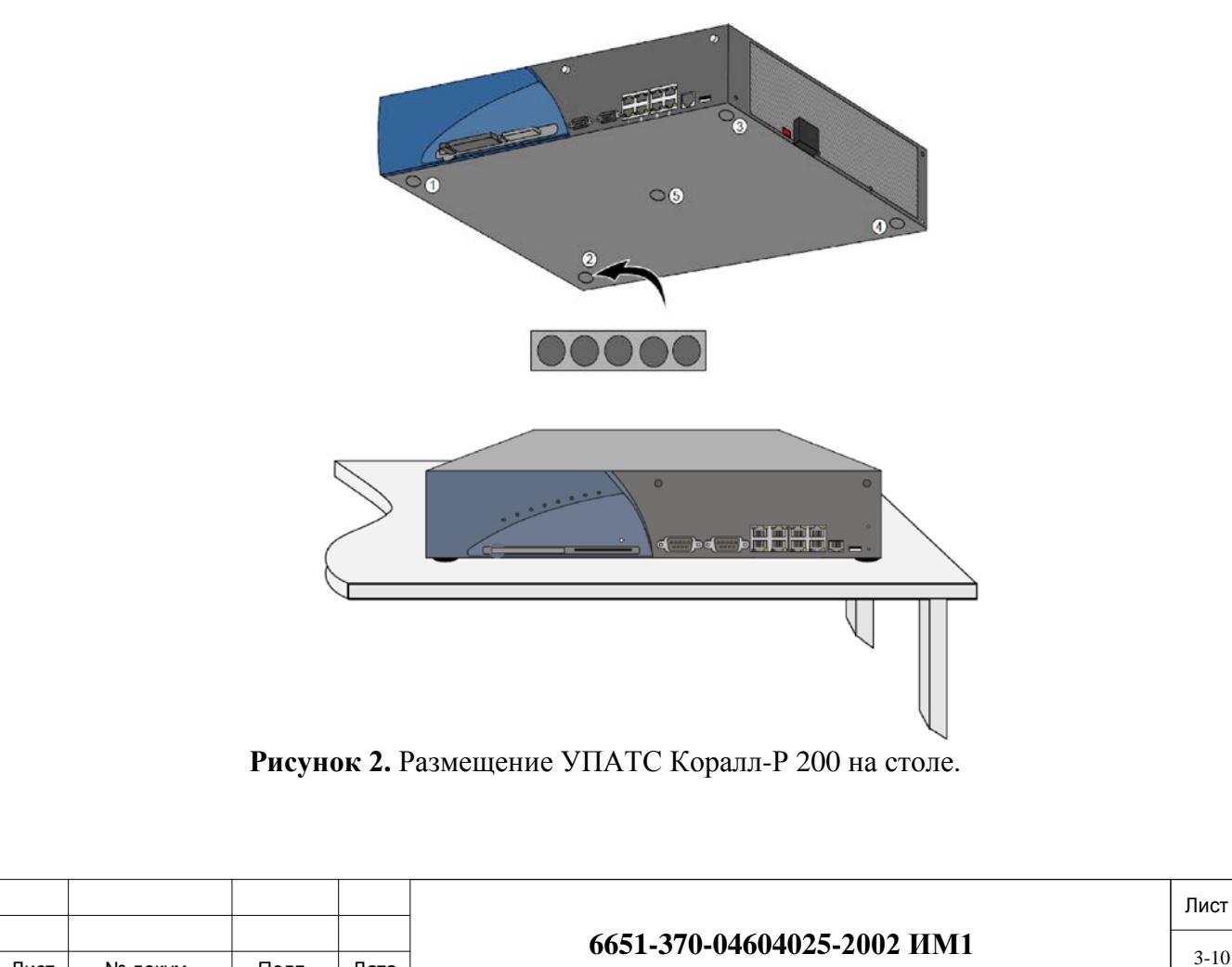

Изм. Лист № докум. Подп. Дата

Инв. № подп. И дата В и дата в и дата в в и дата в и дата в и дата в и дата в и дата в и дата в и дата в и дата

Подп. и дата

подп.  $\overset{\circ}{\Xi}$ Инв. 1

<u>و</u> ИНВ. **B**3aM.

Подп. и дата

№ дубл.

Инв. І

Убедитесь, что для установки кросса имеется достаточно места дополнительно к месту, необходимому для шкафа. Кросс следует располагать в непосредственной близости от шкафа УПАТС Коралл-Р. Перед кроссом должно быть свободное пространство пола не менее 1 м.

Убедитесь, что имеется достаточно места для установки любого дополнительного оборудования, связанного с УПАТС системы Коралл, например, терминала для программирования или ПК, системы речевой почты, внешней системы оповещения и т. д.

Убедитесь, что имеется достаточно места для установки стола техника или рабочего стола, если это предусматривается проектом.

Убедитесь, что имеется достаточно места для установки устройств резервного электропитания, если таковое предусматривается.

#### *Требование к системе электропитания и заземления.*

Оборудование заземления и электрической сети помещения должны быть размещены поблизости от УПАТС, а мощность электросети должна быть достаточной для обеспечения питания станции. Максимальное потребление энергии УПАТС Коралл-Р 200 составляет 160Вт.

Соедините соответствующим заземляющим кабелем (в комплект поставки не входит) клемму заземления кабинета (сверху слева на корпусе корзины) с клеммой заземляющего контура помещения после чего убедитесь в его целостности и надёжности.

Для конфигураций УПАТС Коралл-Р 200 с питанием от сети 220В требуется один выделенный фидер питания. Количество розеток должно быть предусмотрено с учетом отдельного подключения для каждой корзины и для дополнительного оборудования или испытательных приборов.

Фидер должен иметь независимую защиту предохранителем или автоматическим выключателем, но не должен снабжаться выключателем.

Розетки дополнительного фидера должны быть размещены так, чтобы к ним было удобно подключать дополнительное оборудование, а также чтобы терминалы передачи данных, персональные компьютеры и испытательные приборы могли использоваться рядом с УПАТС.

Для конфигураций УПАТС Коралл-Р 200 с питанием от ЭПУ постоянного тока 48В в комплекте с блоком питания поставляется 2-х проводной кабель питания с вилкой. Черный провод кабеля необходимо подключить к минусовой клемме ЭПУ, красный – к плюсовой. Вилка кабеля включается в блок питания PS Office DC. Подключение к ЭПУ требуется выполнять в соответствии с инструкцией по эксплуатации ЭПУ.

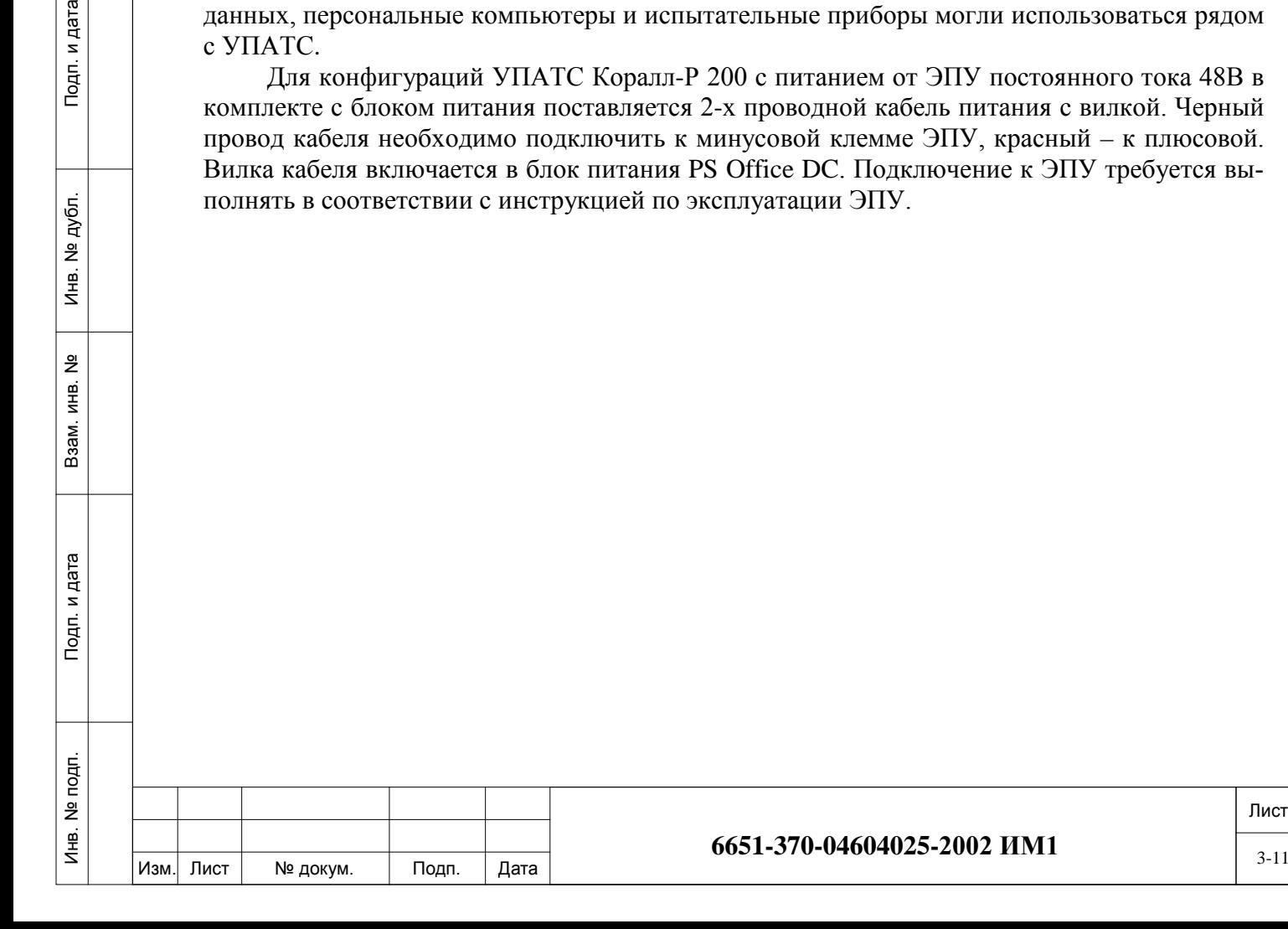

Подп. и дата

№ дубл.

€

 $\frac{9}{2}$ ИНВ. Взам.

п. и дата

Лист

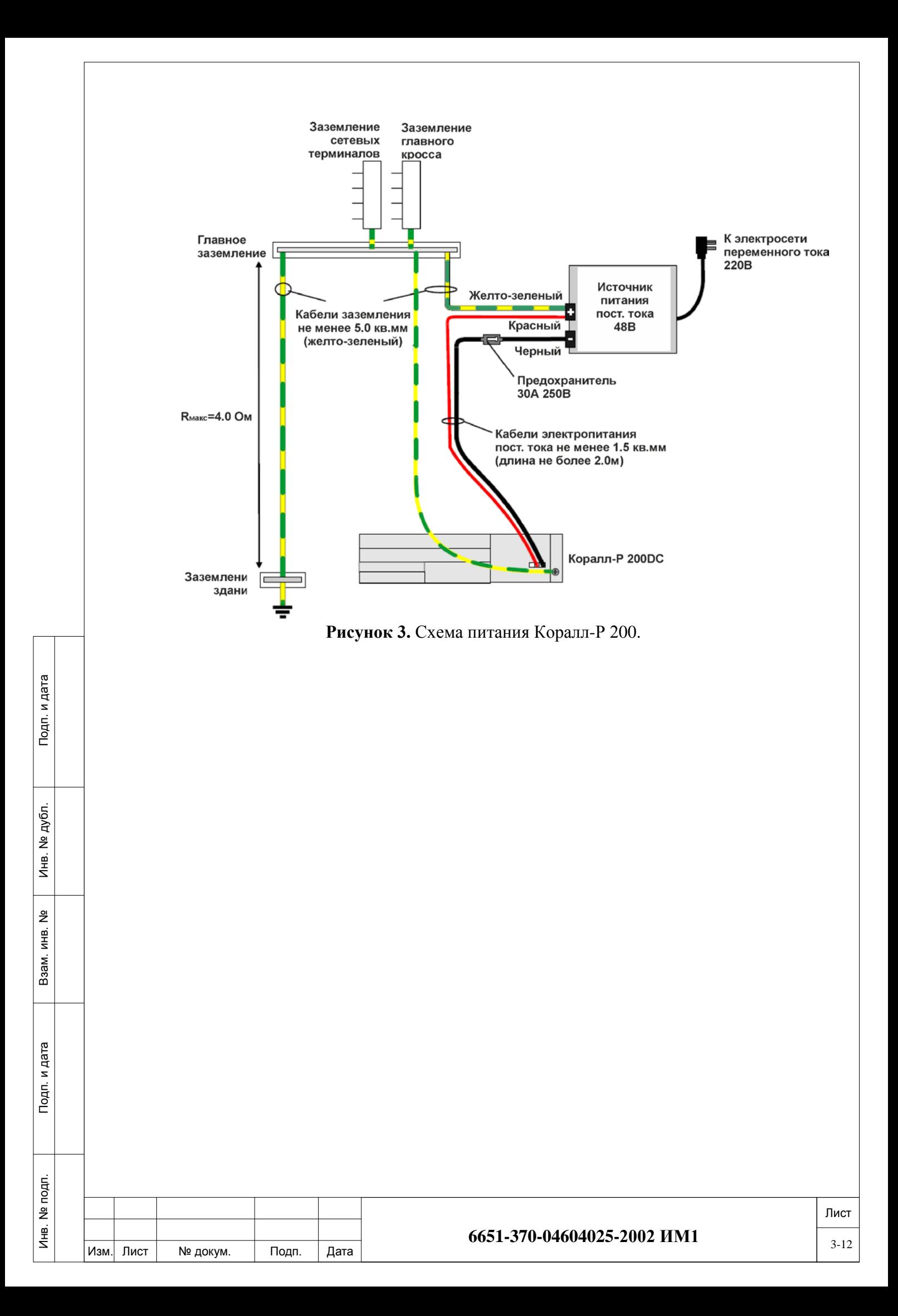

### <span id="page-12-0"></span>**4. Монтаж и демонтаж.**

Подп. и дата

№ дубл.

Инв.

 $\frac{9}{2}$ ИНВ. Взам.

Тодп. и дата

# **4.1. Конструктив УПАТС Коралл-Р 200.**

<span id="page-12-1"></span>Монтаж основного кабинета и кабинетов расширения УПАТС Коралл-Р 200 производится в 19" стойку или шкаф (при невозможности такого размещения существует вариант размещения на столе.

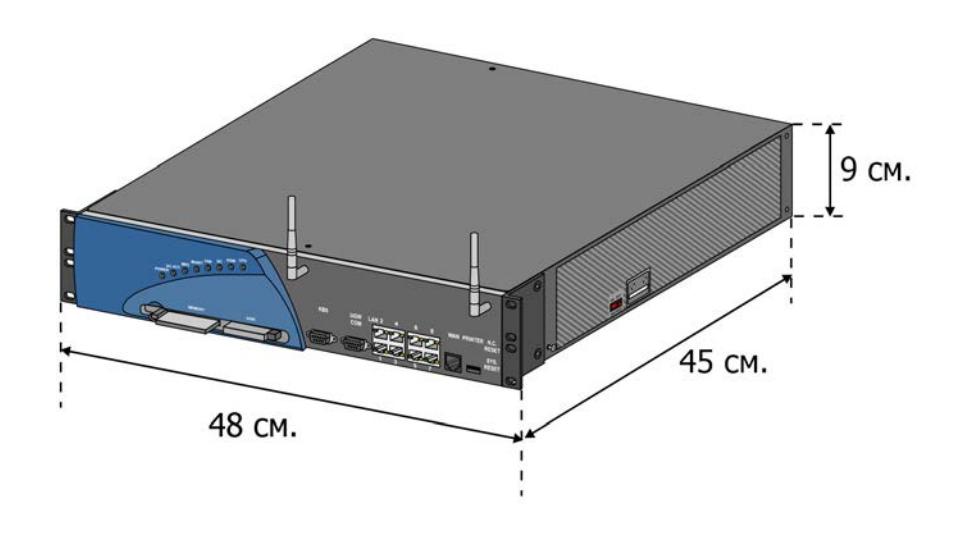

**Рисунок 4.** Габаритные размеры корзин Коралл-Р 200.

Кабинеты УПАТС Коралл-Р должны находится в горизонтальном положении, для этого предварительно необходимо выровнять шкаф (стойку) для установки УПАТС по уровню.

Рекомендуется первым устанавливать кабинет расширения выше основного кабинета, тем не менее любое размещение кабинетов является приемлемым.

Должны быть предусмотрена возможность для будущей установки кабинетов расширения и дополнительного оборудования.

При планировании размещения оборудования должно быть отведено достаточно места для кроссового оборудования. Кросс должен располагается в непосредственной близости от кабинета Коралл-Р.

С передней стороны шкафа (стойки) необходимо предусмотреть свободное пространство не менее одного метра (см. рисунок 1).

При наличии источника резервного питания необходимо предусмотреть место для аккумуляторных батарей и первичного источника питания (зарядного устройства). Требования для размещения источников резервного питания смотрите в документации на соответствующее оборудование.

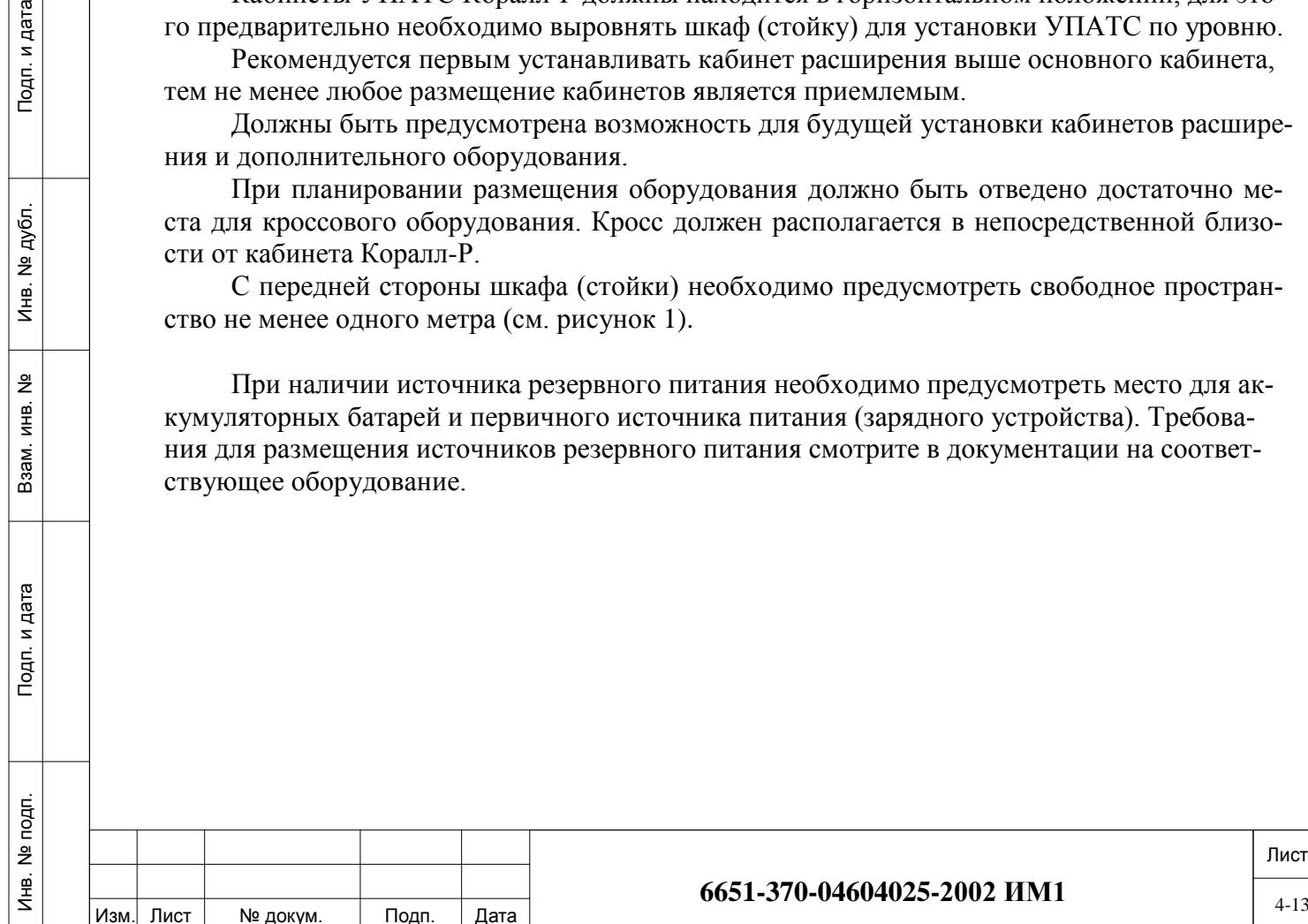

# *4.1.1. Основные характеристики УПАТС Коралл-Р 500.*

<span id="page-13-0"></span>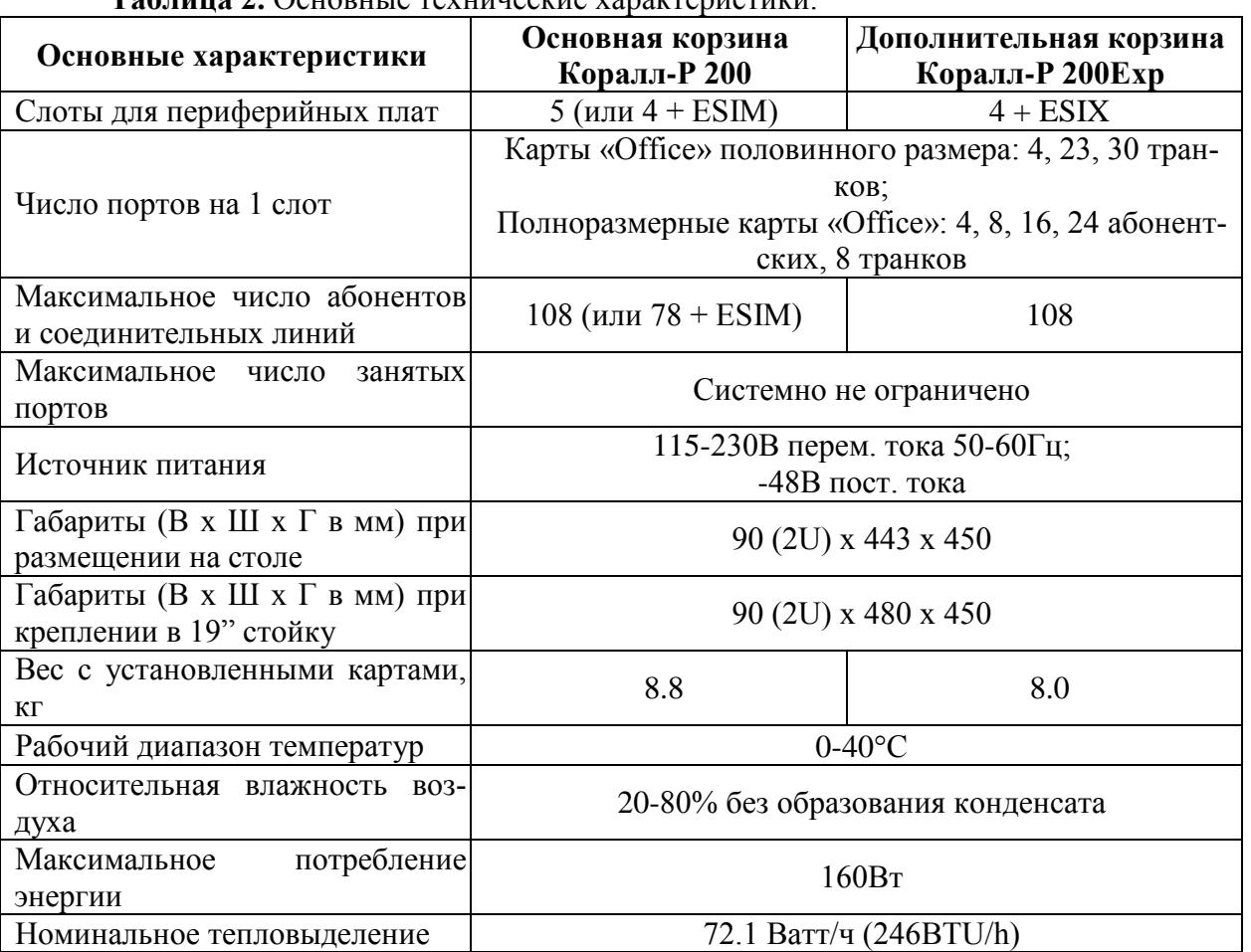

**Таблица 2.** Основные технические характеристики.

#### *4.1.2. Основная корзина Коралл-Р 200.*

<span id="page-13-1"></span>Основной блок содержит встроенный центральный процессор, коммутатор, VoIP шлюз, модуль МАР и порты сервисных услуг. Корзина содержит 5 периферийных слотов и обозначается Коралл-Р 200. Расширительные блоки находятся под логическим управлением основного блока. Помимо блока УПАТС кабинет содержит встроенный LAN коммутатор на 8 портов и интерфейс для подключения сервера печати.

УПАТС Коралл-Р 200 может поставляться в следующих комплектациях: основной блок; основной блок и расширительный блок; основной блок и два расширительных блока.

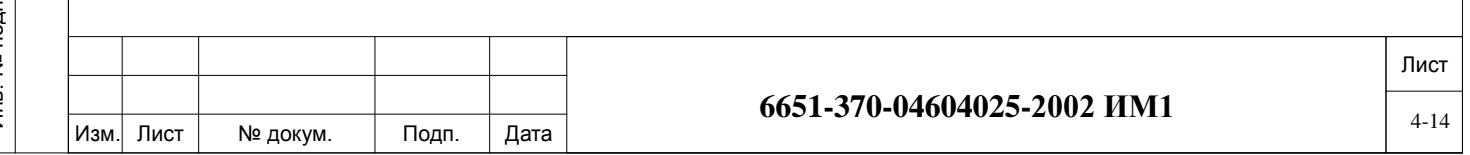

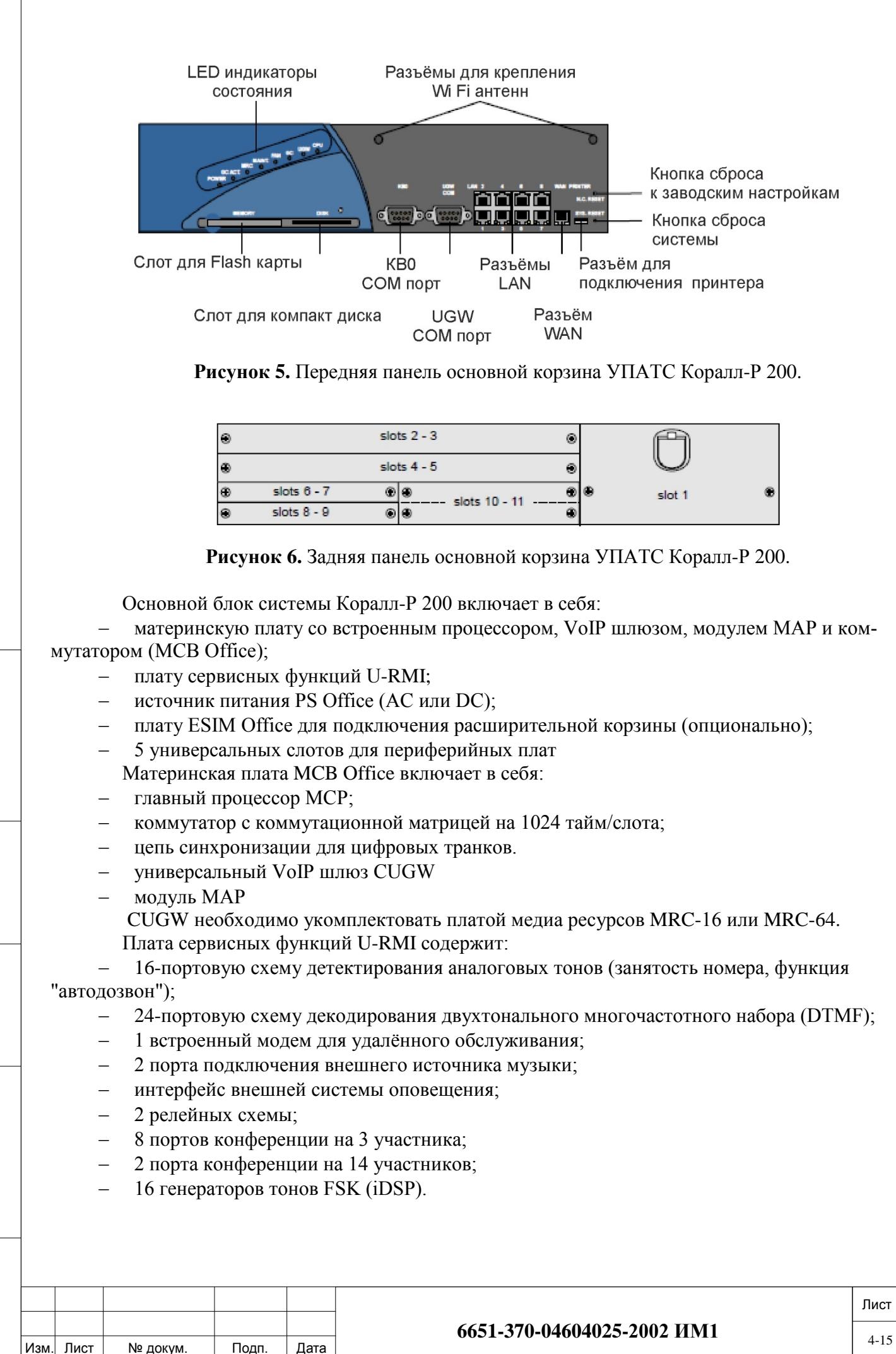

Инв. № подп. И дата В и дата в и дата в в и дата в и дата в и дата в и дата в и дата в и дата в и дата в и дата

и дата

Togn.

подп. 읭 Инв.

 $\frac{9}{2}$ ИНВ. Взам.

дата  $\overline{z}$ Подп.

дубл.  $\overline{9}$ €

## *4.1.3. Расширительная корзина Коралл-Р 200Exp.*

<span id="page-15-0"></span>Расширительный блок подключается кабелем к основному блоку или к другому расширительному. Используемые периферийные платы аналогичны для всех типов блоков.

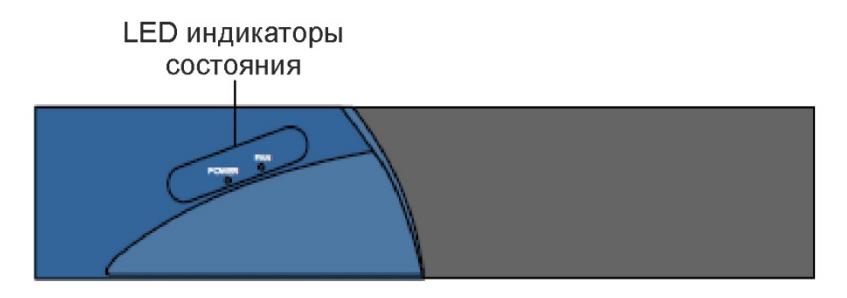

**Рисунок 7.** Передняя панель корзины расширения Коралл-Р 200Exp.

Расширительный блок Коралл-Р 200Exp включает в себя:

материнскую плату (MBP Office);

Подп. и дата

№ дубл.

⁄інв.

<u>و</u>

ИНВ. Взам.

Тодп. и дата

- − источник питания PS Office (AC или DC)
- плату ESIX Office для подключения к основному блоку;
- схему подключения следующего расширительного блока;
- 5 универсальных слотов для периферийных плат.

## *4.1.4. Конфигурация с одной расширительной корзиной.*

<span id="page-15-1"></span>Расширительная корзина вмещает 8 периферийных плат типа "Office". Обозначение – Коралл-Р 200Exp. В УПАТС Коралл-Р 200 может содержаться до двух расширительных корзин.

УПАТС Коралл-Р 200 может состоять из основной и одной расширительной корзины*:* 

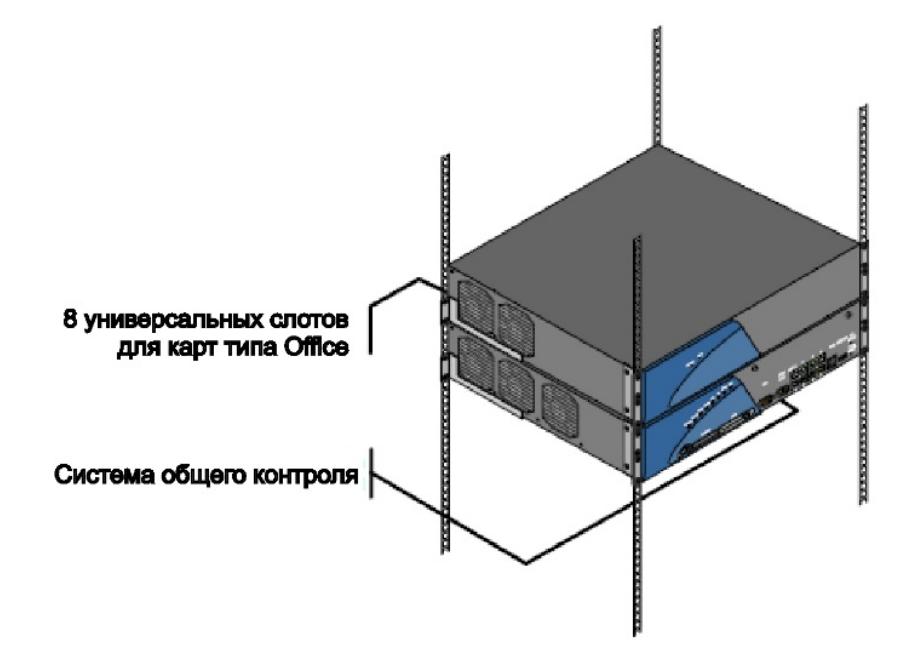

**Рисунок 8.** Конфигурация Коралл-Р 200 с одной расширительной корзиной.

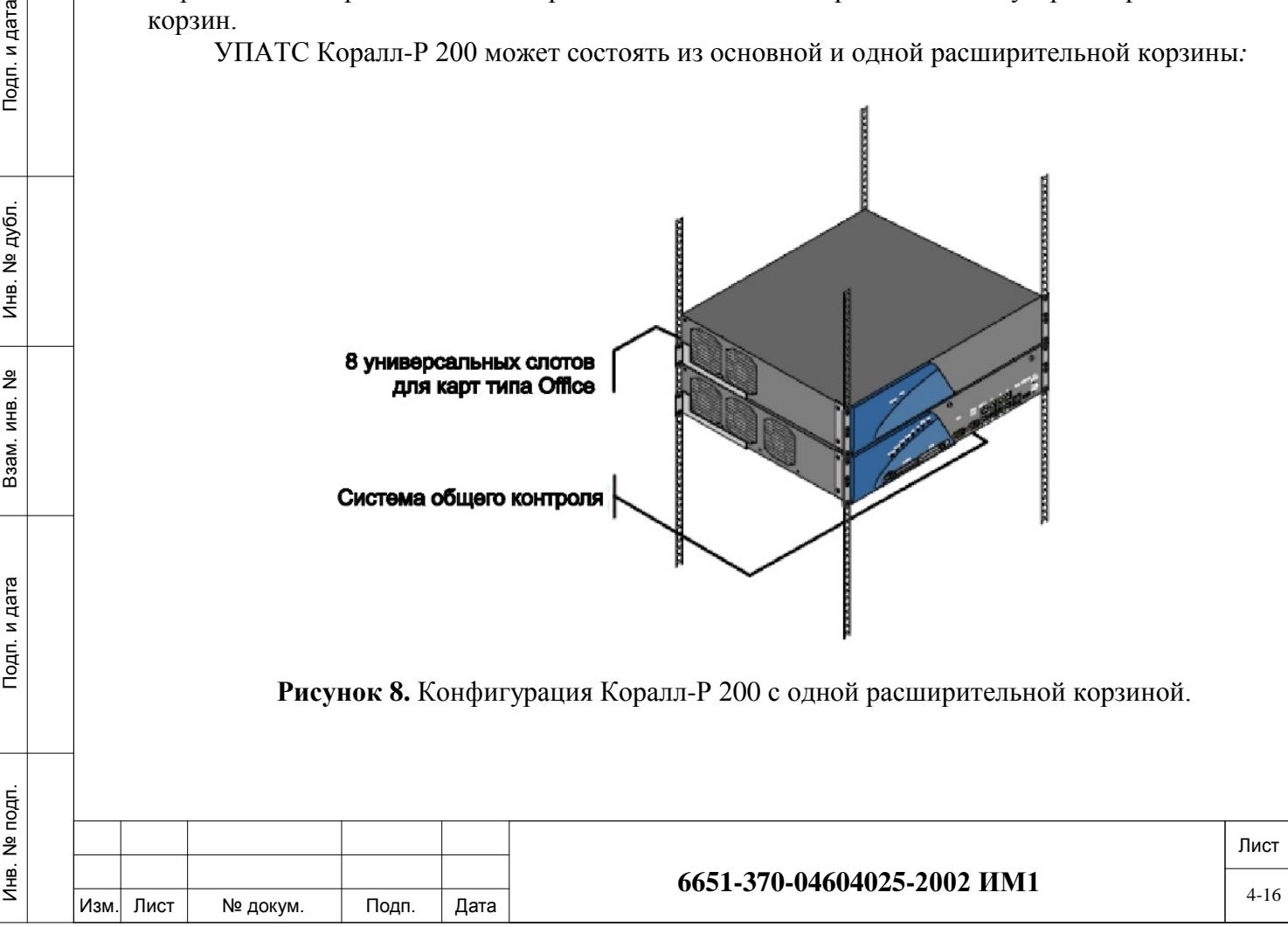

### *4.1.5. Конфигурация с двумя расширительными корзинами.*

<span id="page-16-0"></span>УПАТС Коралл-Р 200 также может состоять из основной и двух расширительных корзин*:*

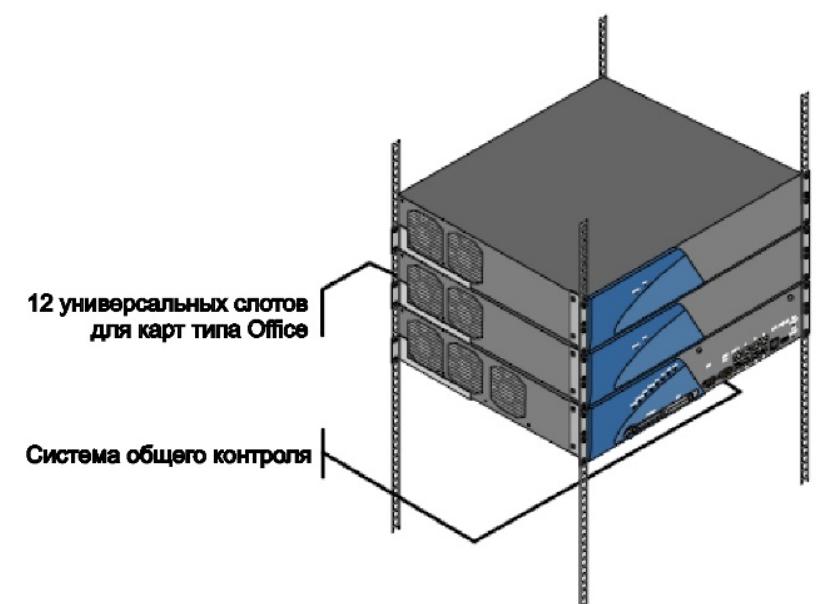

**Рисунок 9.** Конфигурация Коралл-Р 200 с двумя расширительными корзинами.

#### *4.1.6. Конфигурации с корзинами Коралл-Р 500Х и Коралл-Р 800Х.*

<span id="page-16-1"></span>Увеличение мощности УПАТС Коралл-Р 200 может достигаться также и при помощи расширительных корзин Коралл-Р 500Х и Коралл-Р 800Х. Такие конфигурации показаны на рисунках 10 (а, б, в, г, и д):

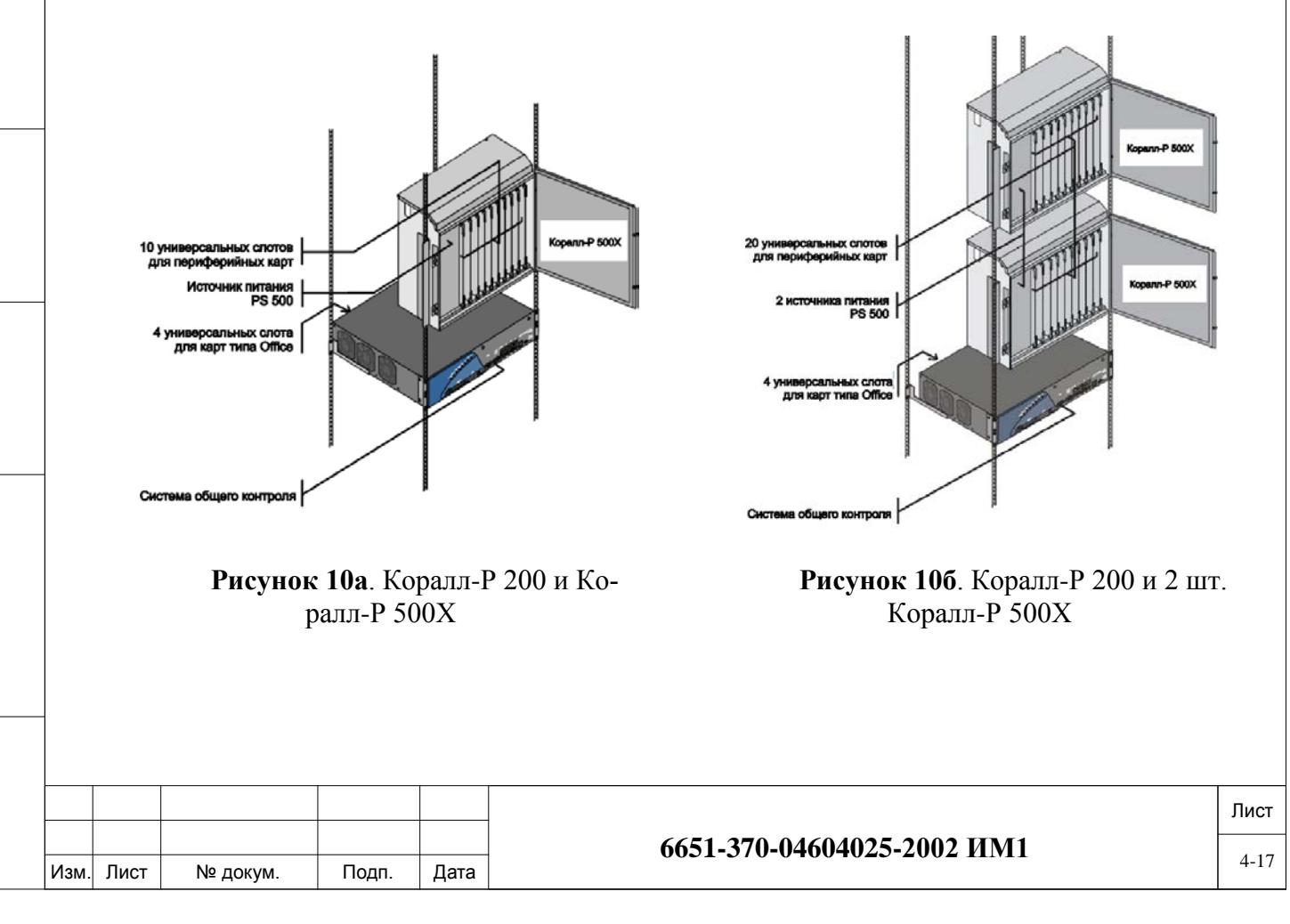

Инв. № подп. И дата В и дата в и дата в в и дата в и дата в и дата в и дата в и дата в и дата в и дата в и дата

Тодп. и дата

nom.  $\overset{\circ}{\Xi}$  $M_{\rm HE}$ .

ИНВ. Baam.

Подп. и дата

№ дубл.

Инв.

<u>و</u>

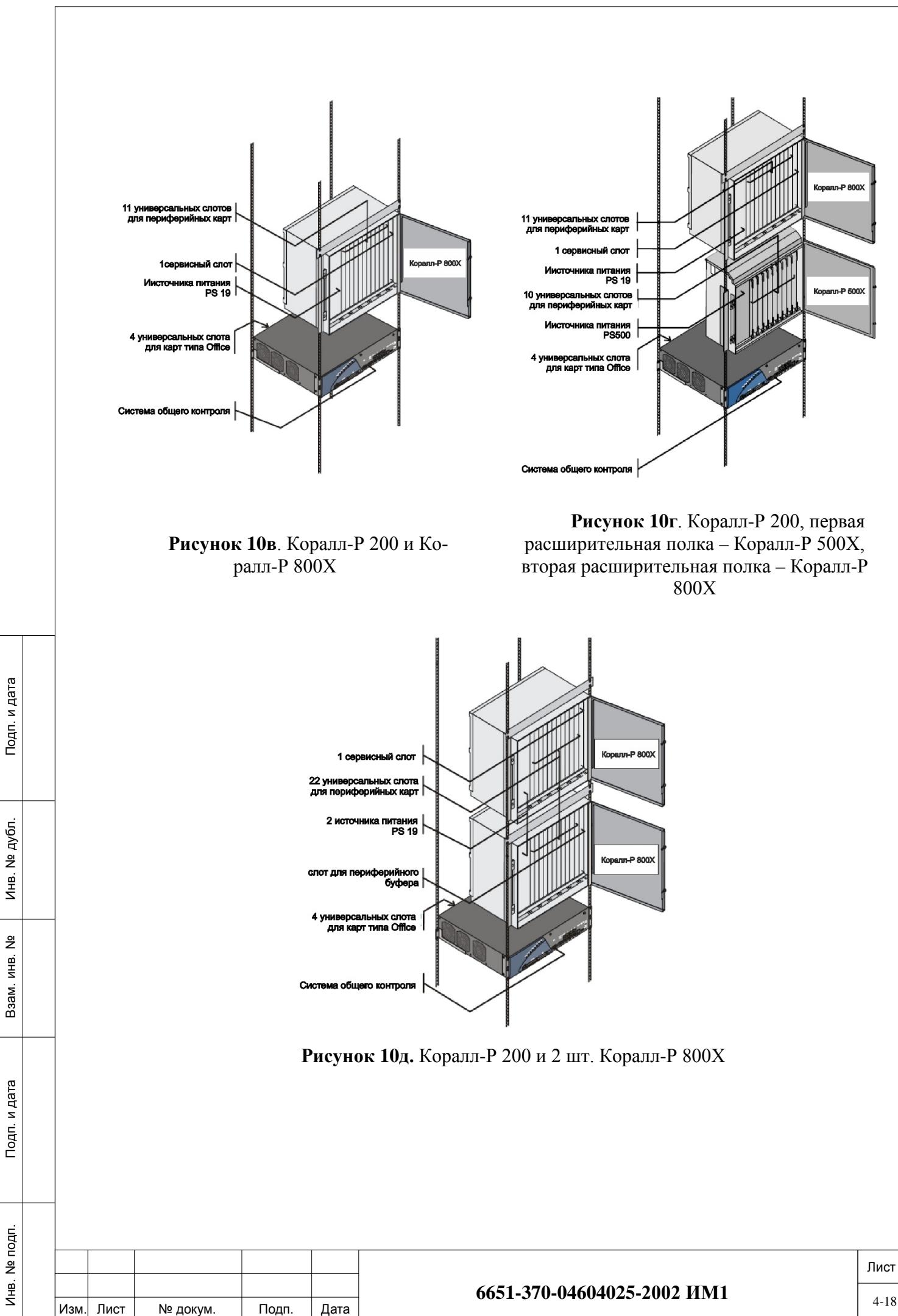

# **4.2. Сборка.**

<span id="page-18-0"></span>Размещение и сборка УПАТС Коралл-Р 200 на объекте производится в соответствии с индивидуальным проектом и требованиями, описанными в п. п. 3.3 и 4.1 настоящей инструкции.

Закрепите левую и правую скобу к корзине УПАТС Коралл-Р 200 тремя винтами (смотри рисунок 11).

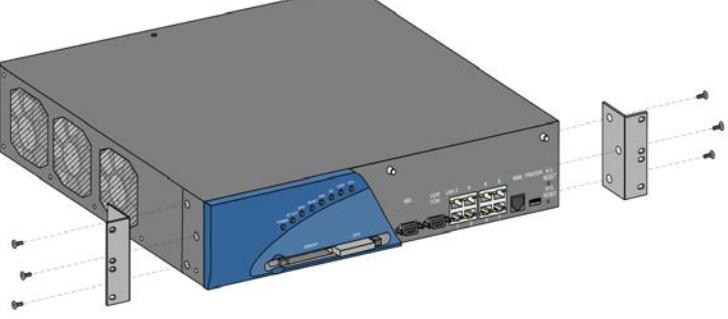

**Рисунок 11**. Крепление скоб.

Закрепите на стойке опорные кронштейны, как показано на рисунке 12:

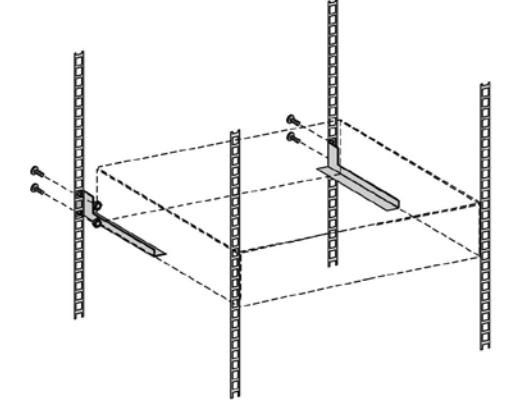

**Рисунок 12**. Крепление кронштейнов в стойку.

Вместе с помощником аккуратно возьмите корзину и поднимите её к месту крепления на стойке. Положите устройство на опорные кронштейны, продолжая поддерживать корзину спереди закрепите левую и правую скобу к стойке. (рисунок 13).

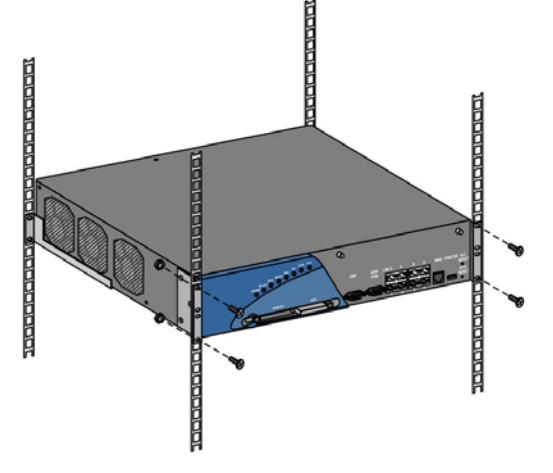

**Рисунок 13**. Монтаж в стойку. После установки в стойку включите переключатель батареи (рисунок 14).

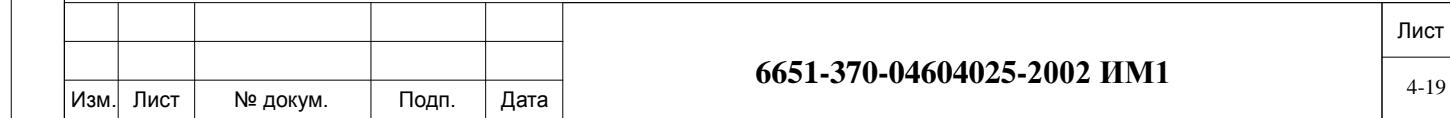

Подп. и дата Инв. № подп. И дата В и дата в и дата в в и дата в и дата в и дата в и дата в и дата в и дата в и дата в и дата № дубл. Инв.  $\frac{9}{2}$ ИНВ. Взам. Тодп. и дата подп. Инв. № 1

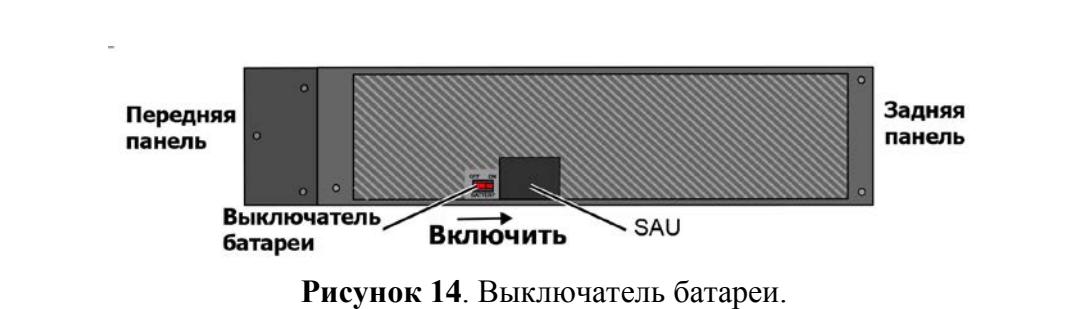

*Внимание! Для подключения кабинетов расширения к основной корзине УПАТС Коралл-Р 200 в нее необходимо установить карту ESIM office (не входит в комплект поставки).*

Подключите корзину расширения Коралл-Р 200Exp к основной корзине Коралл-Р 200 при помощи кабеля, как показано на рисунках 15 (две корзины) или рисунке 16 (три корзины), в зависимости от конфигурации УПАТС Коралл-Р 200.

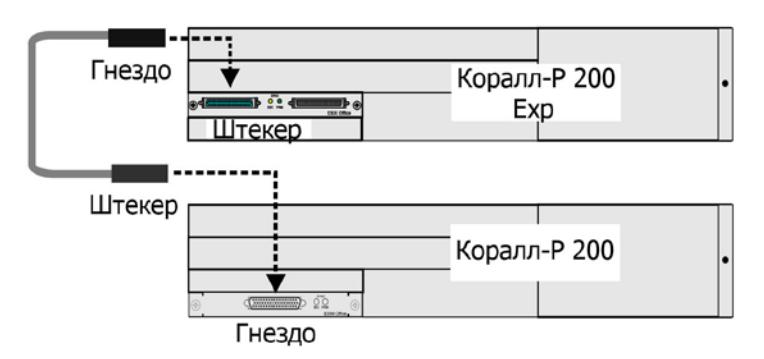

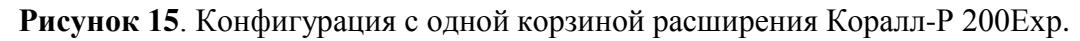

Подп. и дата

№ дубл.

Инв.

<u>و</u> ИНВ. Baam.

Тодп. и дата

É

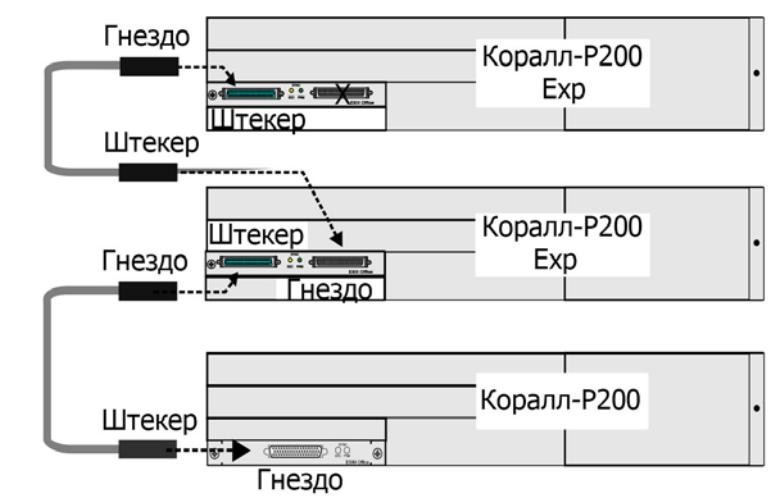

**Рисунок 16**. Конфигурация с двумя корзинами расширения Коралл-Р 200Exp.

При расширении Коралл-Р 200 корзинами Коралл-Р 500X, подключите их по схеме, указанной на рисунке 17.

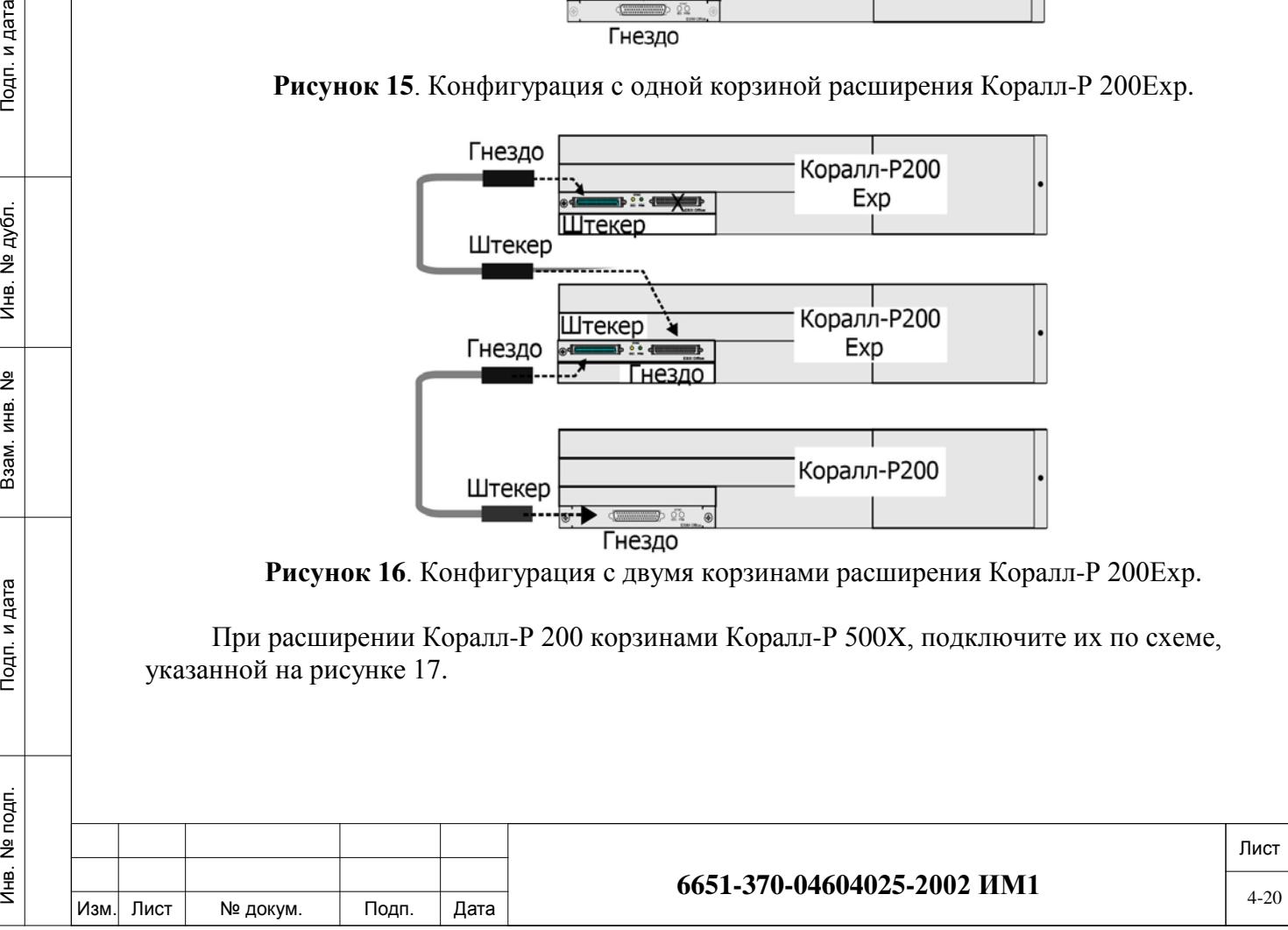

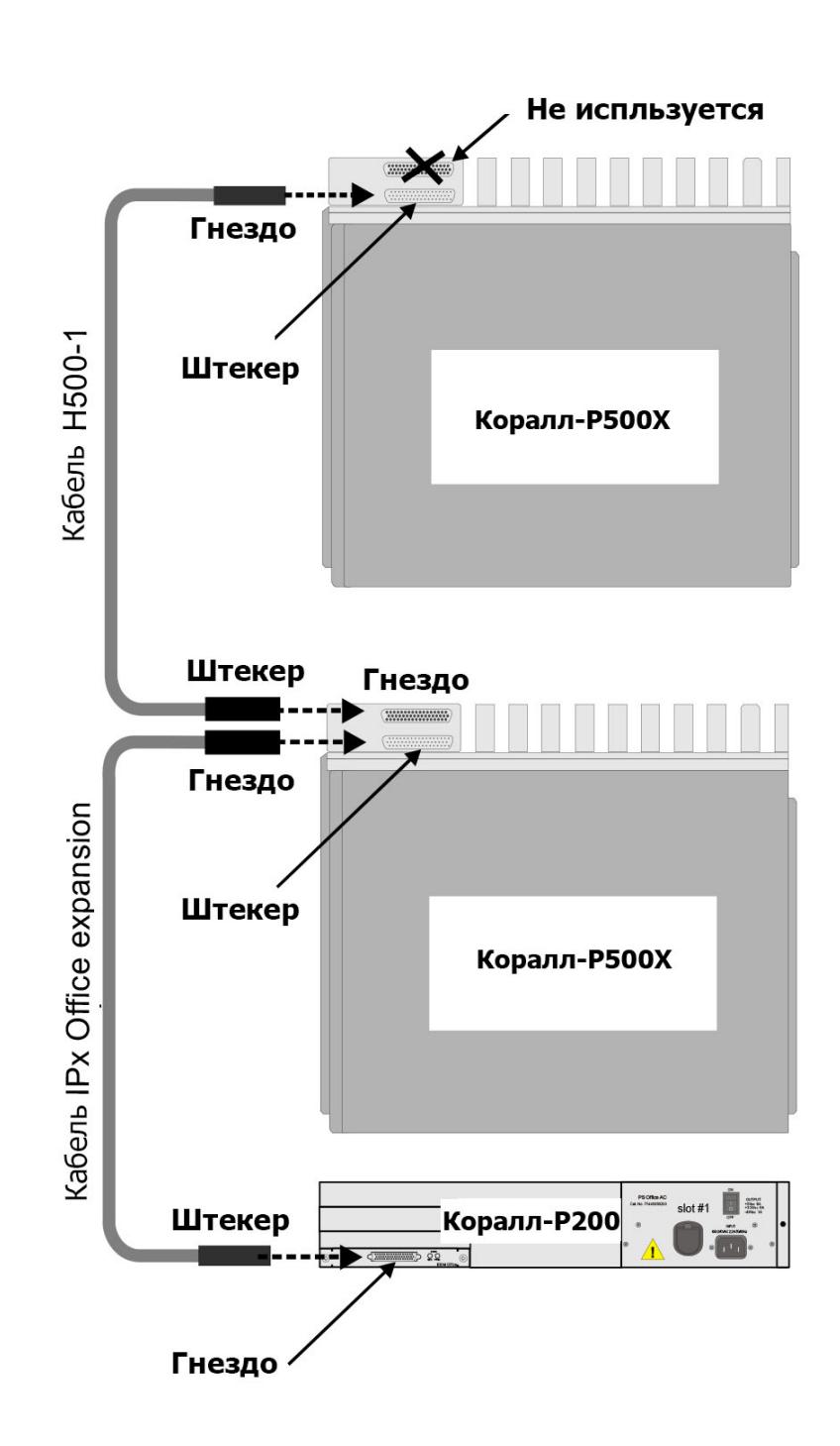

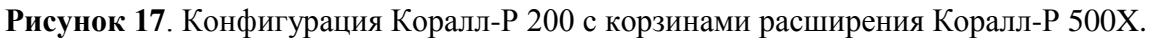

При расширении Коралл-Р 200 корзинами Коралл-Р 800X, подключите их по схеме, указанной на рисунке 18.

Подп. и дата

Инв. № дубл.

<u>و</u>

Взам. инв.

Тодп. и дата

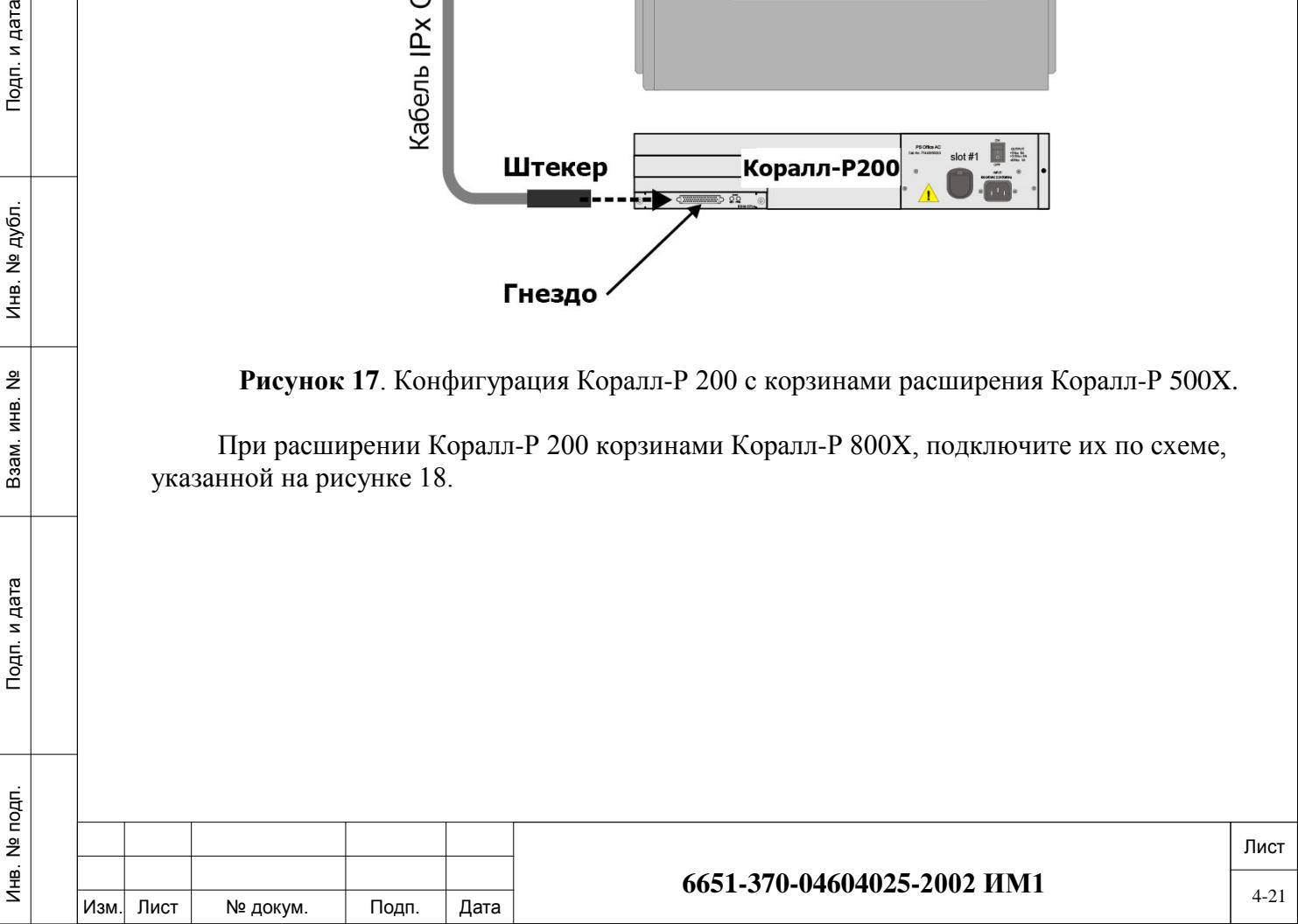

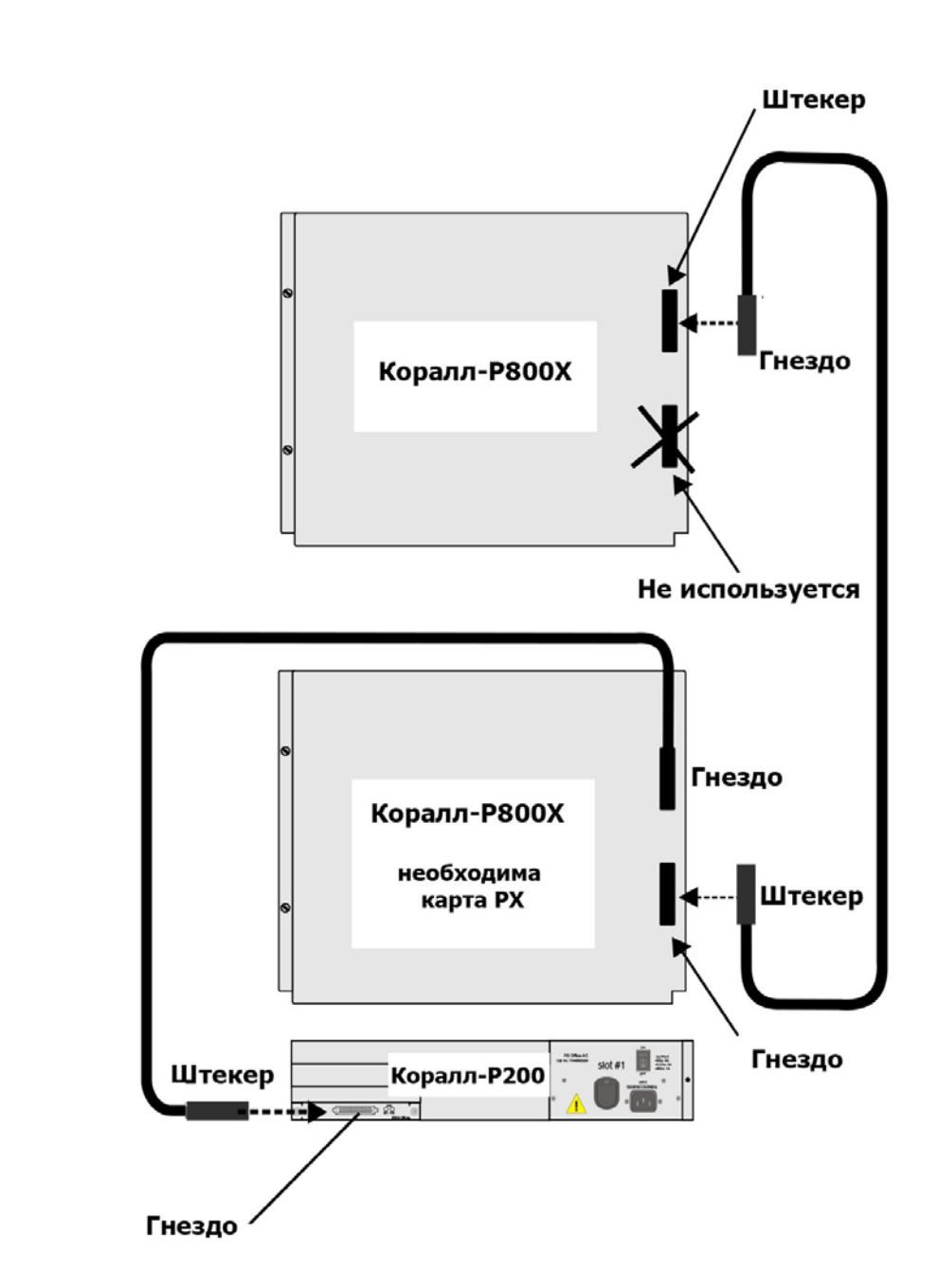

Подп. и дата

ме дубл.

Инв. І

<u>و</u> ИНВ. Взам.

Подп. и дата

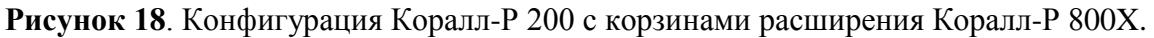

При расширении Коралл-Р 200 одной корзиной Коралл-Р 500X и одной Коралл-Р 800X, подключите их по схеме, указанной на рисунке 19.

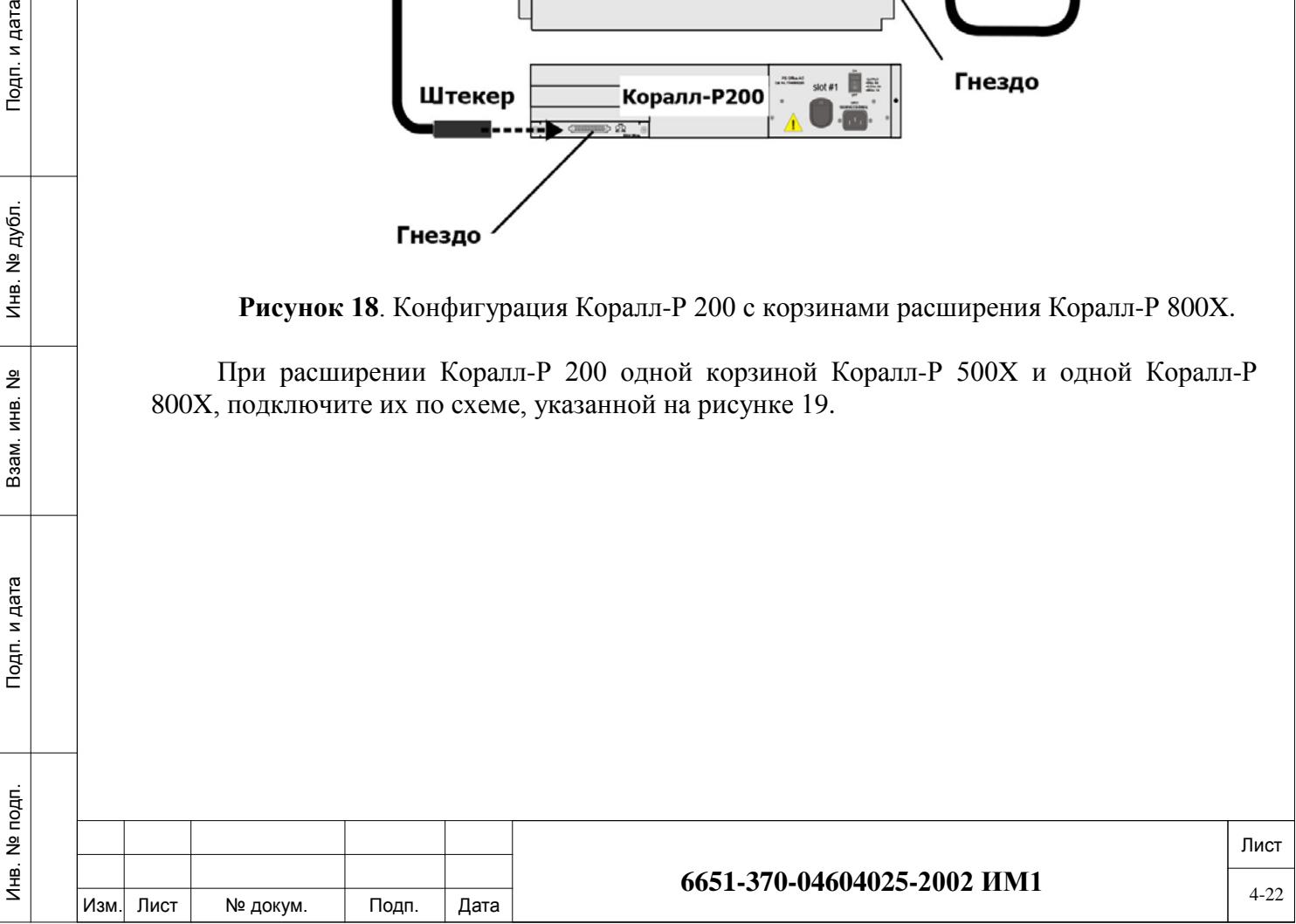

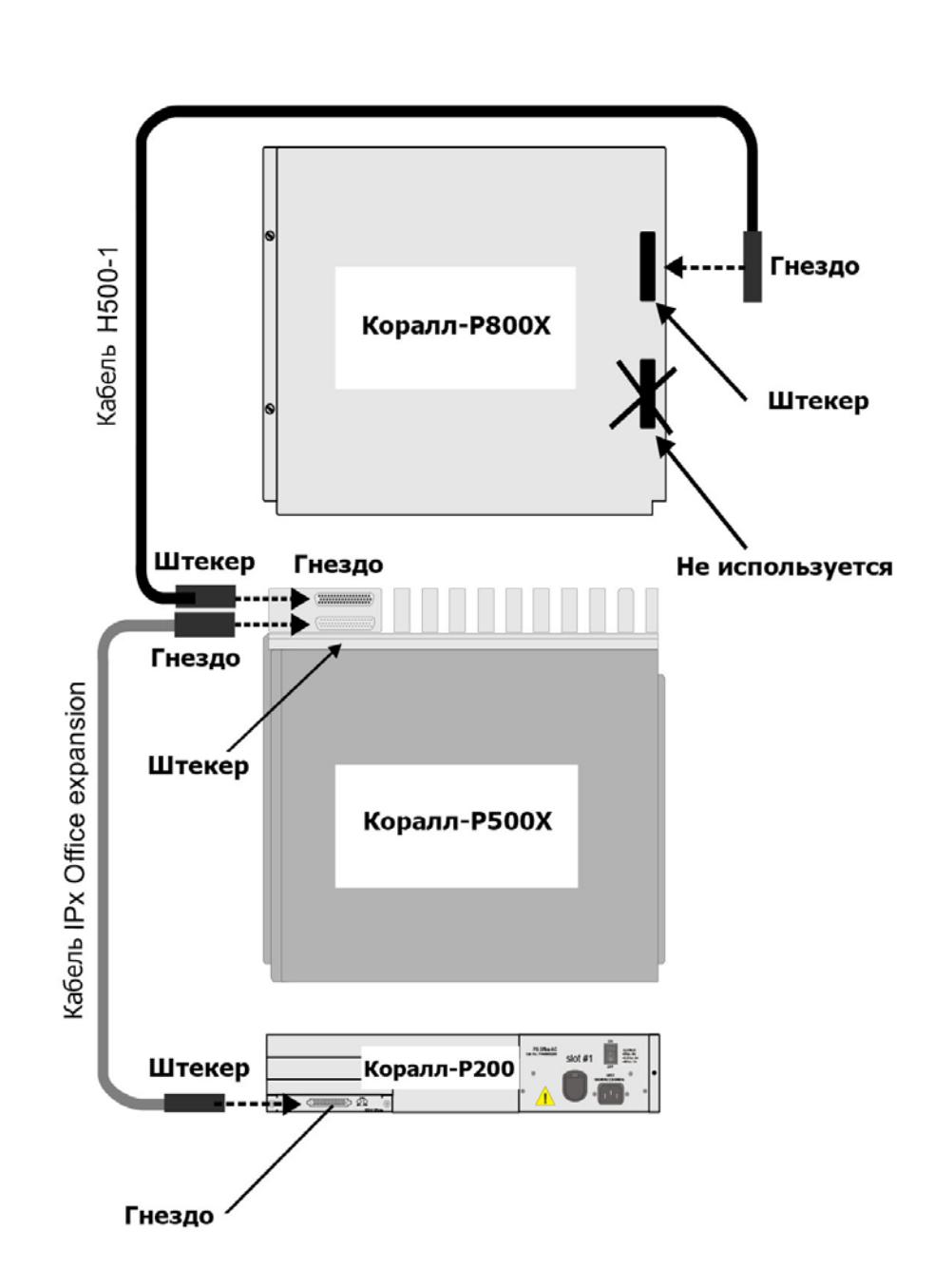

**Рисунок 19**. Конфигурация Коралл-Р 200 с корзинами расширения Коралл-Р 800X.

### **4.3. Заземление.**

Подп. и дата

№ дубл.

 $M = 1$ 

<u>و</u> ИНВ. B<sub>3</sub>a<sub>M</sub>.

Подп. и дата

<span id="page-22-0"></span>Правильное заземление имеет решающее значение для надежной работы УПАТС Коралл-Р 200. Для обеспечения надежной защиты от электромагнитных помех, скачков напряжения, попаданий молнии заземление должно соответствовать национальным и ведомственным требованиям.

Клемма для подключения заземления расположена в верхней части корзины. Подключите к ней кабель заземления как показано на рисунке 20.

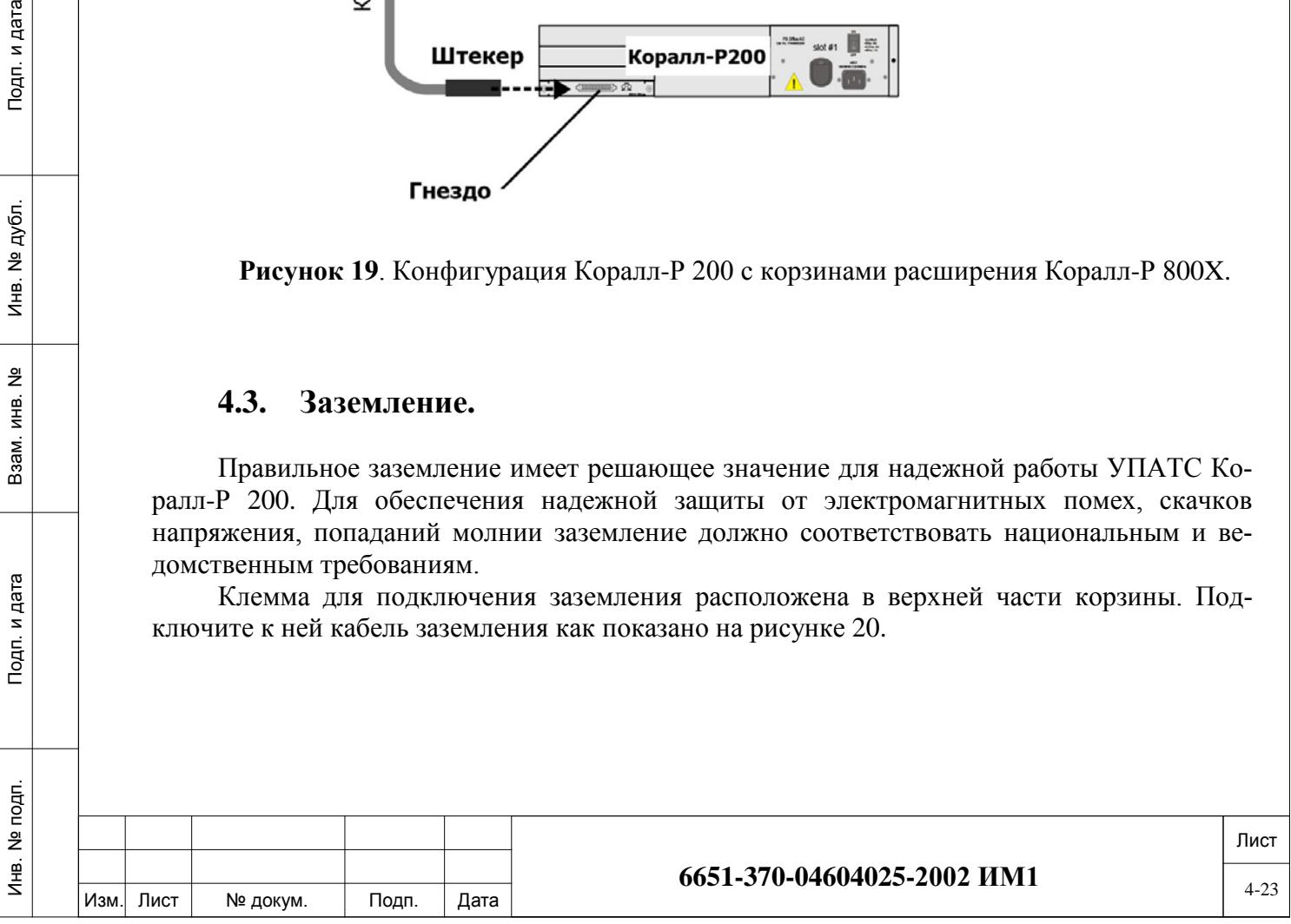

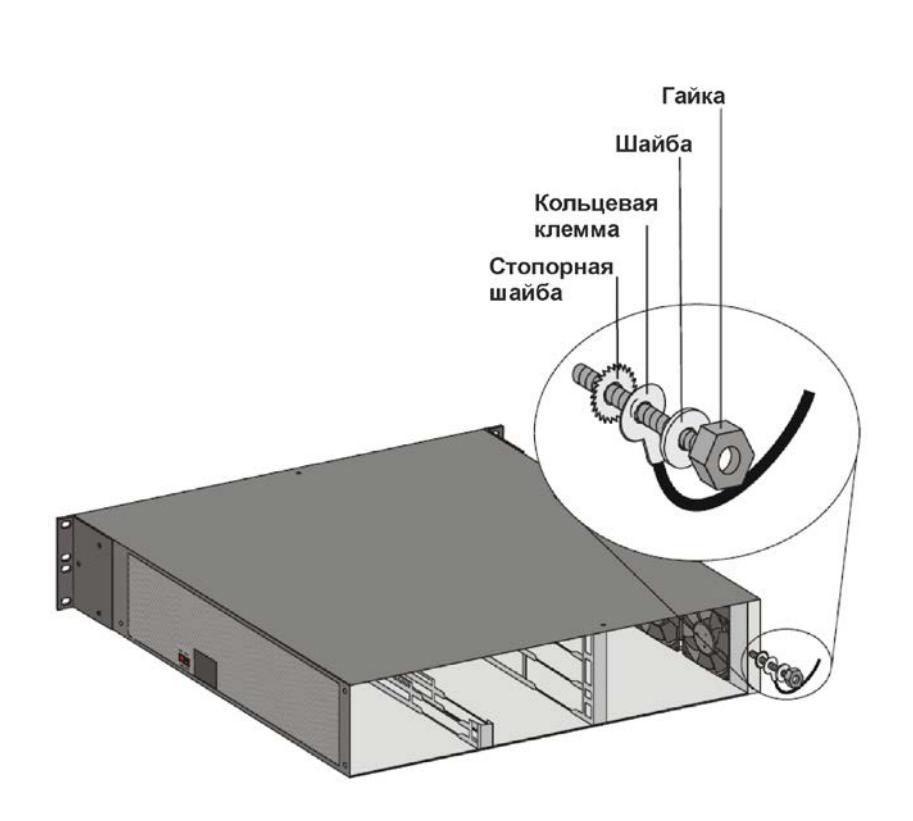

**Рисунок 20**. Подключение кабеля заземления к корзине Коралл-Р 200.

Для подключения УПАТС к общей шине заземления используется контур заземления (не идет в комплекте) помещения, он должен быть изготовлен из латуни или меди. Пример выполнения шины заземления показан рисунке 21.

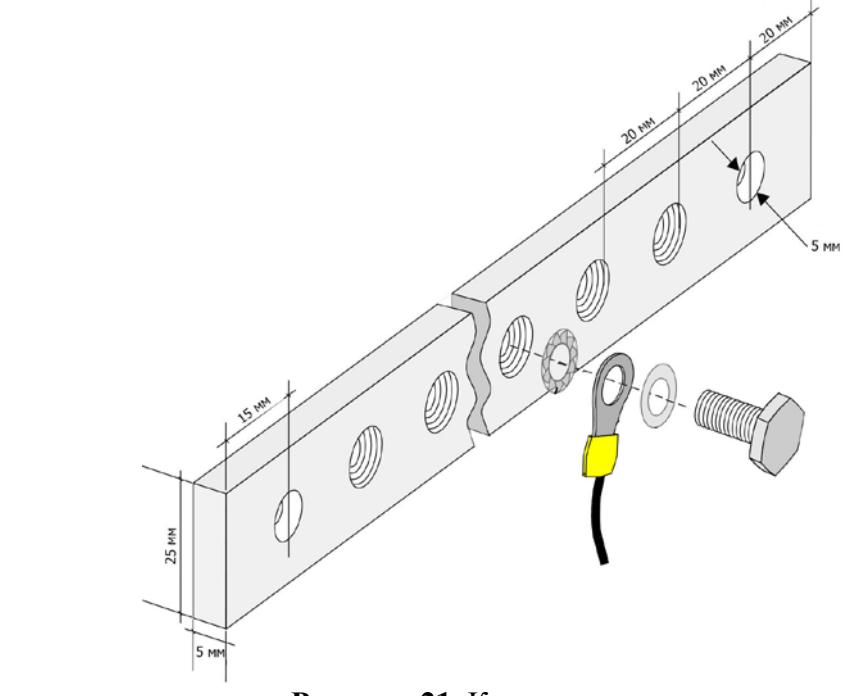

Инв. № подп. И дата В и дата в и дата в в и дата в и дата в и дата в и дата в и дата в и дата в и дата в и дата

Тодп. и дата

Инв. № подп.

읭 ИНВ. B<sub>3aM</sub>.

Подп. и дата

№ дубл.

Инв. І

**Рисунок 21**. Контур заземления.

Подключите УПАТС Коралл-Р 200 к общей шине заземления по схеме, показанной на рисунке 22.

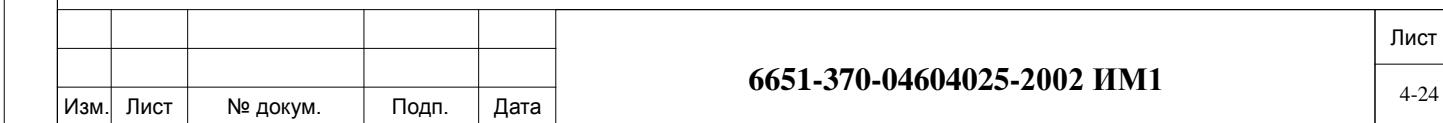

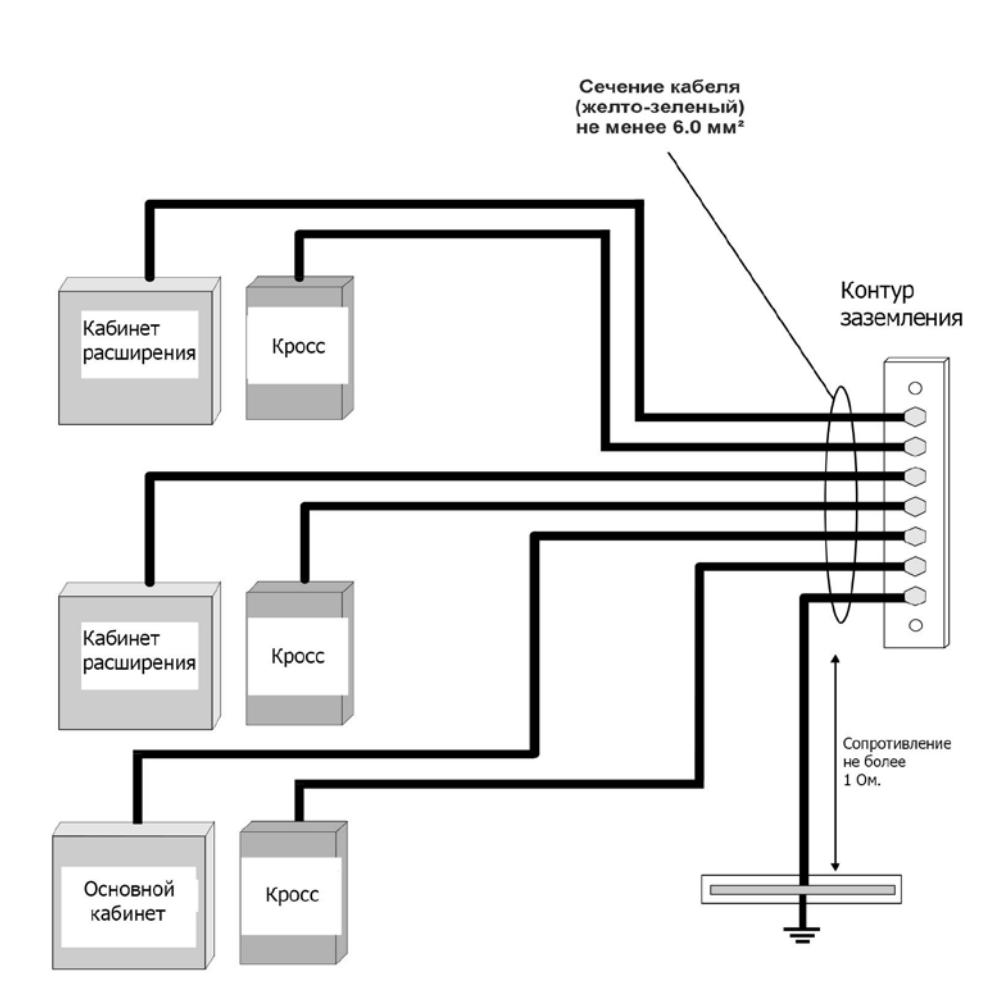

**Рисунок 22**. Схема заземления.

### **4.4. Подключение к электропитанию.**

Подп. и дата

№ дубл.

Инв.

 $\frac{9}{2}$ ИНВ. B<sub>3</sub>a<sub>M</sub>.

Подп. и дата

<span id="page-24-0"></span>УПАТС Коралл-Р 200 содержат высокоэффективные источники питания, обеспечивающие стабильное электропитание оборудования и отвечающее высоким техникоэксплуатационным требованиям, предъявляемым к современному телекоммуникационному оборудованию.

Устройство электропитания УПАТС системы Коралл-Р 200, в зависимости от комплекта поставки, состоит из блока питания PS Office AC от сети переменного тока 220В или блока питания PS Office DC от источника постоянного тока с напряжением 48В.

**PS Office AC** – встраиваемый источник питания для системы Коралл-Р 200. На вход подается напряжение 100/240В переменного тока (16А, 50/60Гц), с выхода снимаются напряжения постоянного тока: +5В, -5В, +12В, -12В, -48В. (Рисунок 23)

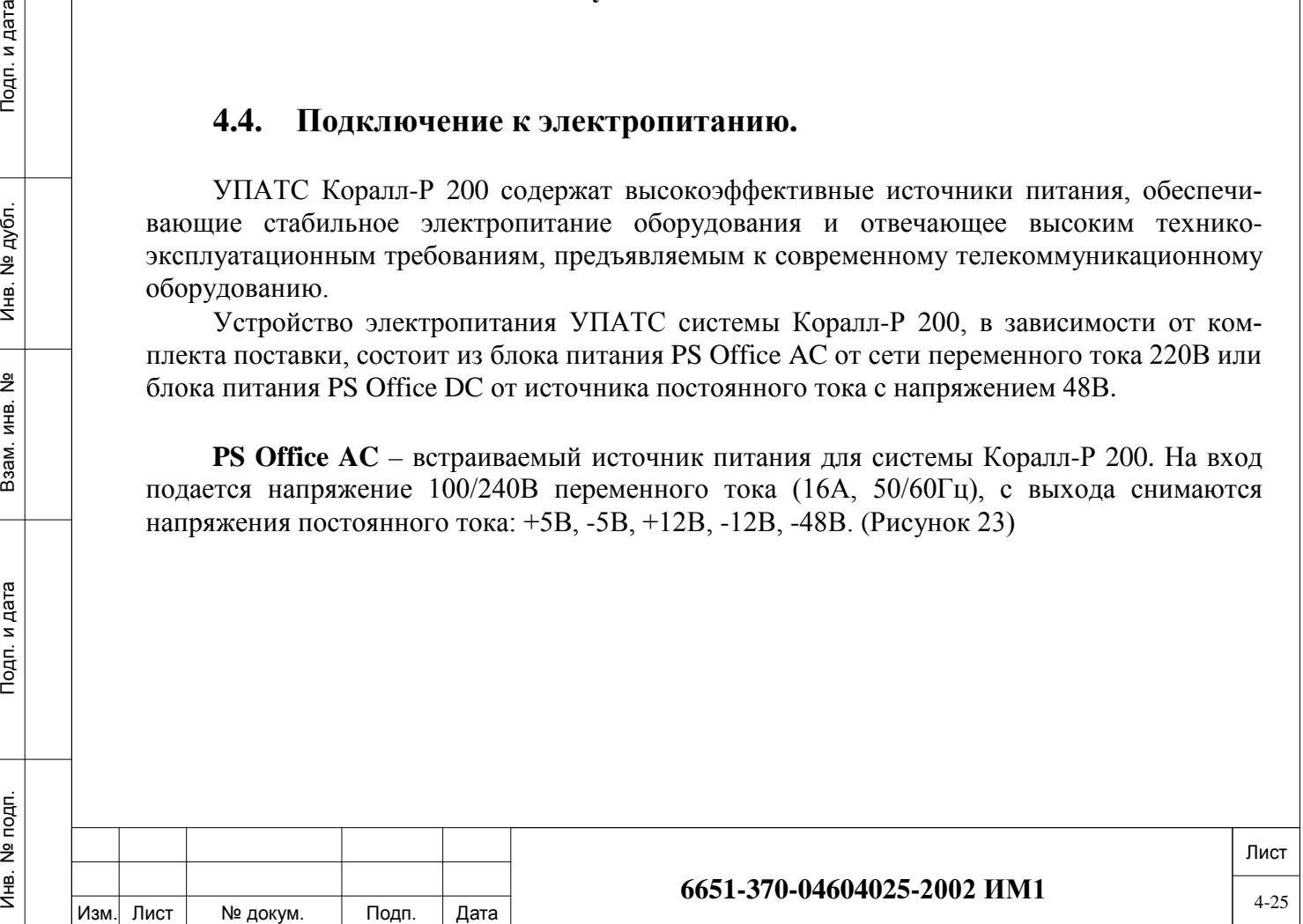

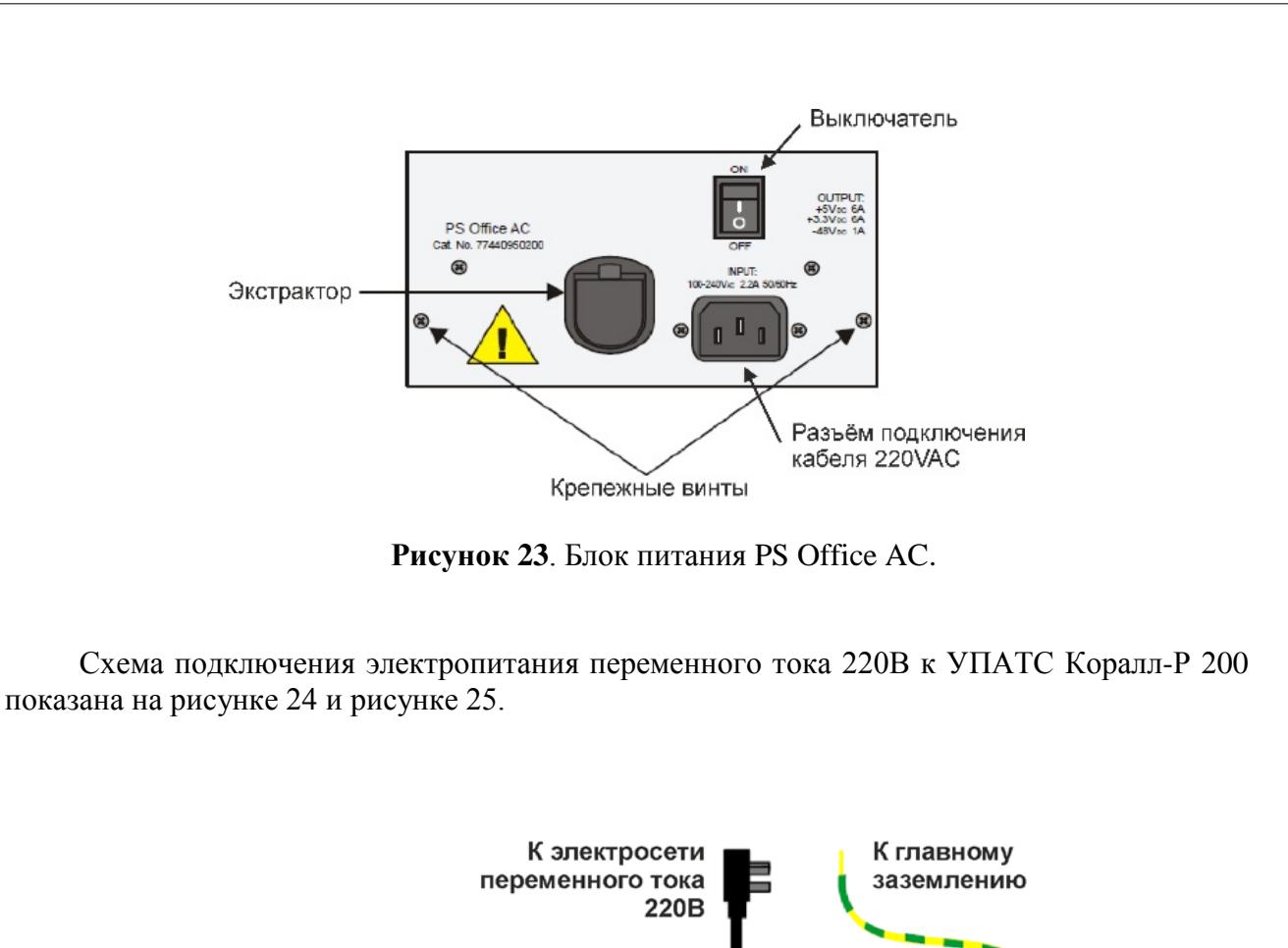

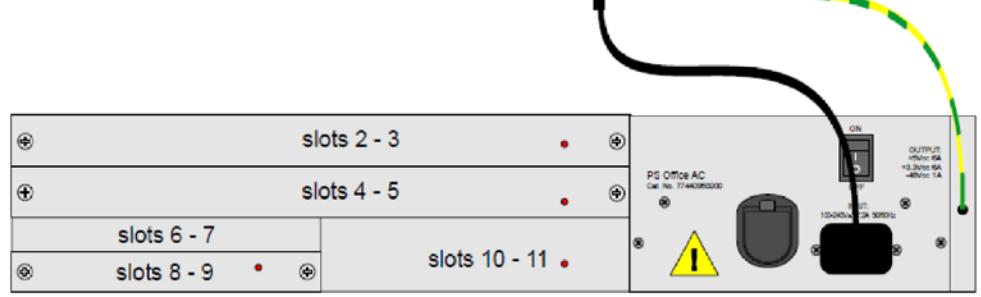

Подп. и дата

№ дубл.

Инв. І

<u>و</u> ИНВ. Взам.

Подп. и дата

**Рисунок 24**. Схема подключения электропитания переменного тока 220В к УПАТС Коралл-Р 200.

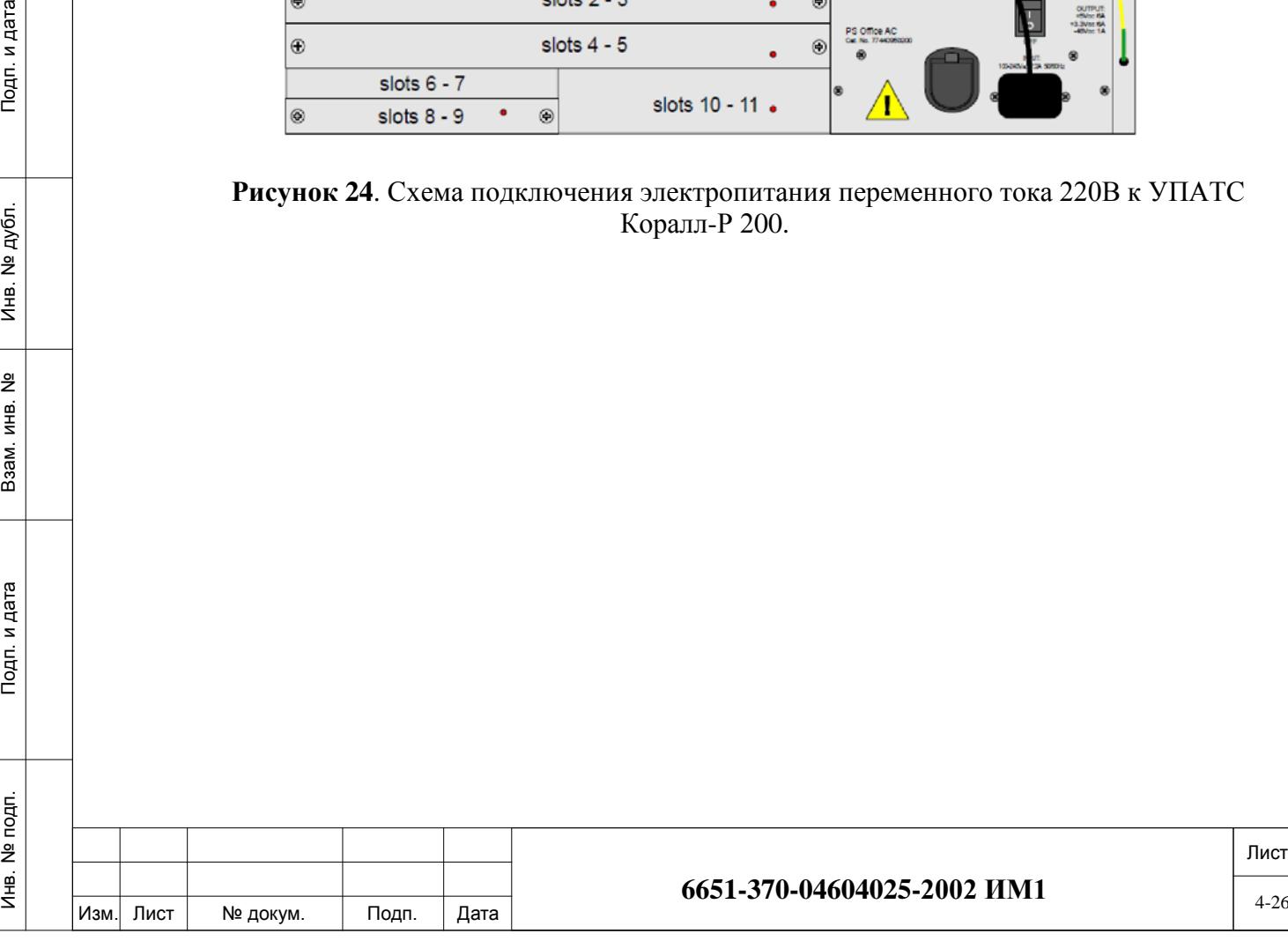

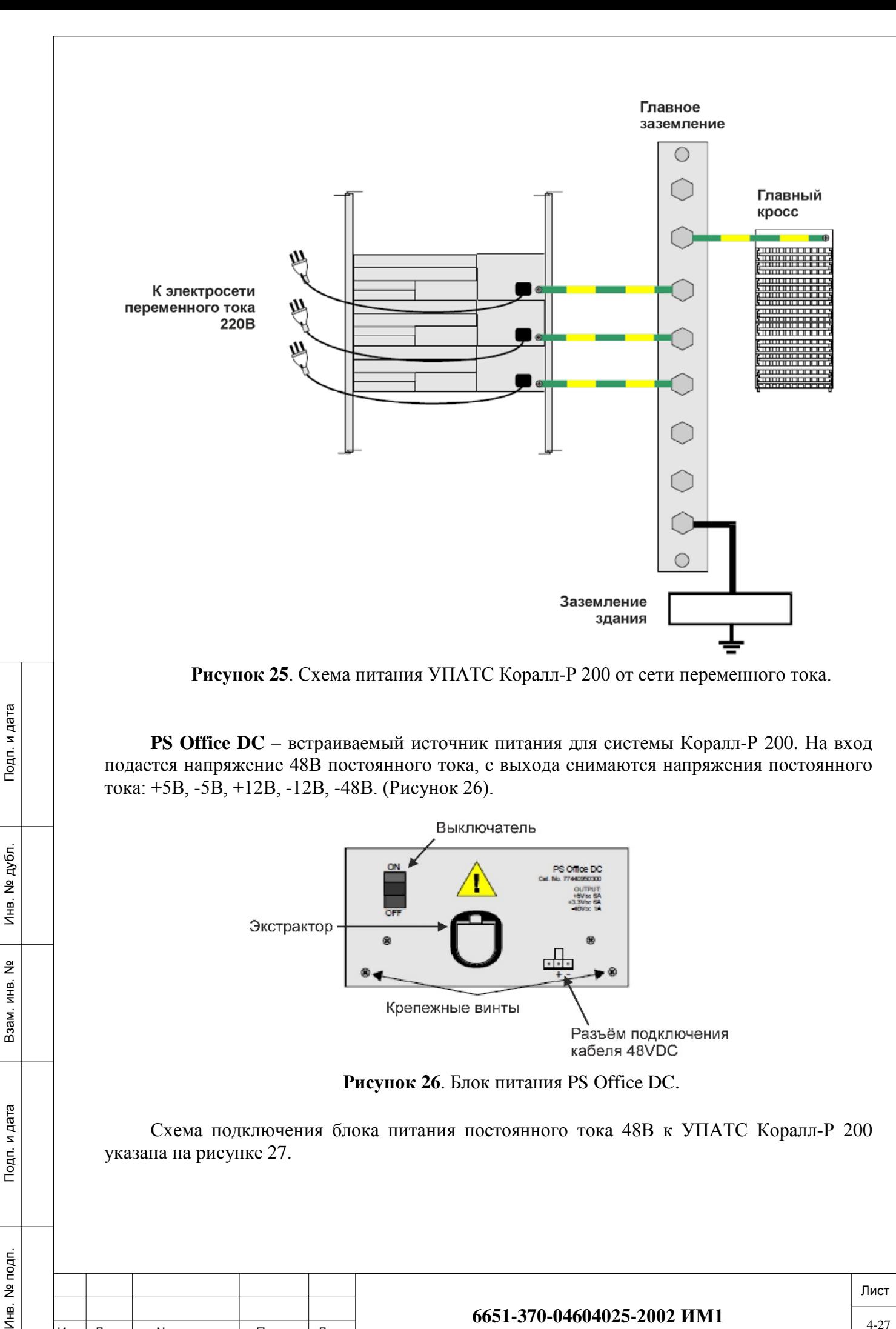

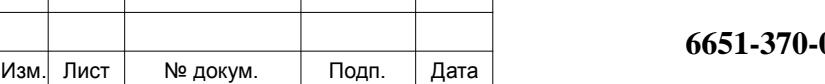

 $M_{\text{HB}}$ .

# **64604025-2002 ИМ1**  $\frac{4-27}{4-27}$

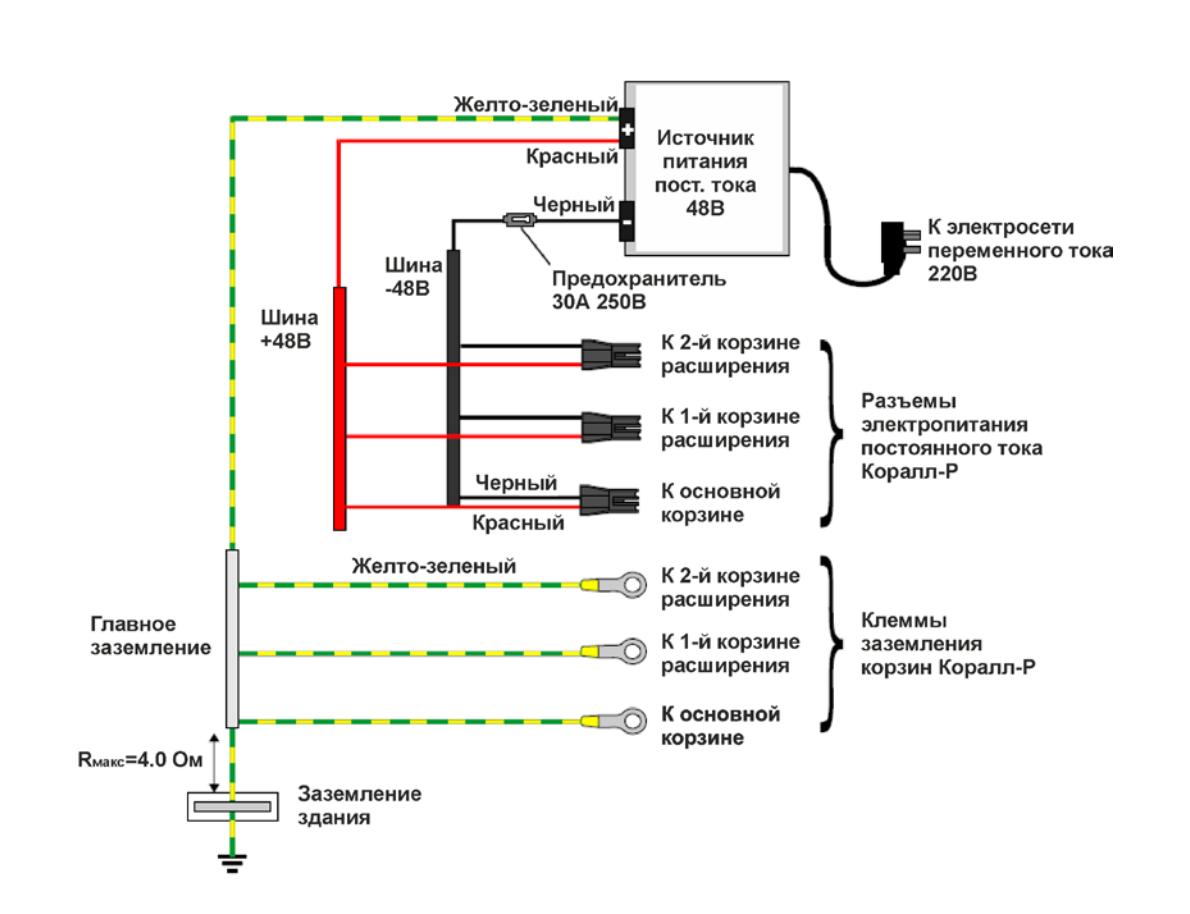

**Рисунок 27**. Схема питания УПАТС Коралл-Р 200 от сети постоянного тока 48В.

#### **4.5. Кроссирование и подключение к внешним линиям.**

<span id="page-27-0"></span>Главный кросс является узлом подключения почти для всех внешних сопряжений УПАТС Коралл-Р и соответствующего периферийного оборудования, в том числе, соединительных линий и абонентского оборудования, терминала для программирования системы, принтера для распечатки отчетов, источников музыкального сигнала, системы оповещения и т. д.

Большинство линий связи и внешних устройств подключается к УПАТС Коралл-Р с помощью 25-парных разъемов ввода-вывода, находящихся на соединительной панели системы. Кабели, заделанные на одном конце в разъемы, прокладываются между соединительной панелью УПАТС Коралл-Р и кроссом, где они заделываются в соединительные колодки. Соединительные и абонентские линии индивидуально кроссируются путем соединения соответствующих пар проводов на колодках, подключенных к УПАТС Коралл-Р (станционная сторона кросса), с линейными проводами соединительные линии (СЛ), абонентских линий и прочего внешнего оборудования, подключенными к колодкам линейной стороны кросса.

Следует иметь в виду, что некоторые типы СЛ, а также многие типы телефонных аппаратов чувствительны к полярности линии и не работают в случае несоблюдения полярности проводов абонентской линии.

Как правило СЛ подключаются к УПАТС системы Коралл-Р простой кроссировкой выходов плат комплектов СЛ на линии в точке разделения ответственности между УПАТС и телефонной сетью общего пользования (ТфОП).

Для линий, выходящих за пределы, как правило, предусматриваются устройства защиты.

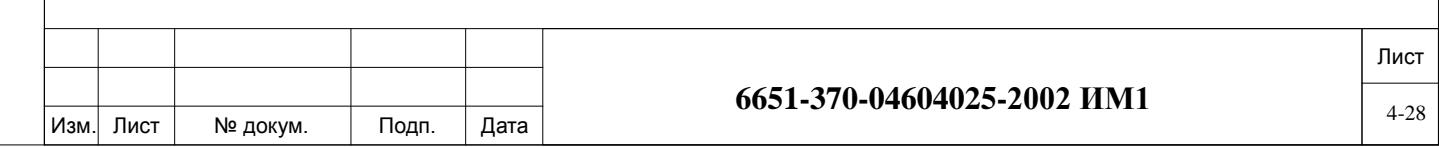

*ВНИМАНИЕ! Все цепи, подключаемые к УПАТС Коралл-Р и подверженные воздействию молнии или электрических разрядов, должны быть обеспечены разрешенными к применению устройствами грозозащиты и выбросов напряжения во избежание причинения вреда всем пользователям.*

Для защиты системы и абонентов от грозовых разрядов и прочих опасностей, связанных с электрическим током, могущих возникнуть на внешних линиях, подключенных к УПАТС, применяются грозоразрядники и ограничители напряжений.

#### *4.5.1. Установка периферийных карт.*

Инв. № подп. И дата В и дата в и дата в в и дата в и дата в и дата в и дата в и дата в и дата в и дата в и дата

Тодп. и дата

Инв. № подп.

Тодп. и дата

№ дубл.

€

읫 ИНВ. Взам.

<span id="page-28-0"></span>*ОСТОРОЖНО! Линейные платы содержат компоненты, чувствительные к воздействию статического электричества, и могут быть повреждены или выведены из строя электростатическими разрядами. При работе с печатными платами всегда надевайте антистатический браслет (рисунок 28) для снятия зарядов, подключенный к шкафу системы или каркасу для плат. Печатные платы необходимо брать только за края и избегать прикосновений к контактным поверхностям. Обращайтесь с платами осторожно и не роняйте их*.

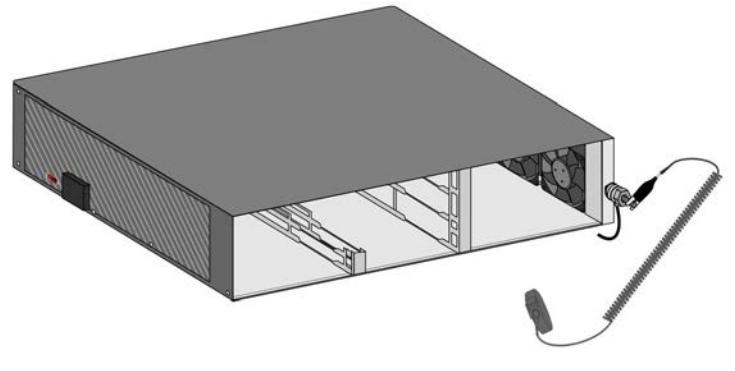

**Рисунок 28**. Антистатический браслет.

Установите периферийные платы в корзину, согласно проекта, для этого осторожно возьмите ее двумя руками, положив пальцы на край платы вблизи передней панели, а большие пальцы - на вытяжные рычаги в верхней и нижней частях передней панели. Убедитесь в правильном положении платы (красный диагностический индикаторный светодиод на передней панели должен быть сверху платы). Выровняйте края платы с направляющими каркаса корзины и осторожно вдвиньте плату на место, двигая ее прямо (без перекоса). При входе контактных штырей разъема платы в гнезда ответного разъема задней панели будет ощущаться небольшое сопротивление. Нажимайте на вытяжные рычаги передней панели платы до тех пор, пока она не окажется заподлицо с передней рамой каркаса для плат. Не применяйте усилий для установки платы в слот. Если ощущается чрезмерное сопротивление, выньте плату и проверьте разъемы на отсутствие погнутых контактных штырей или посторонних предметов.

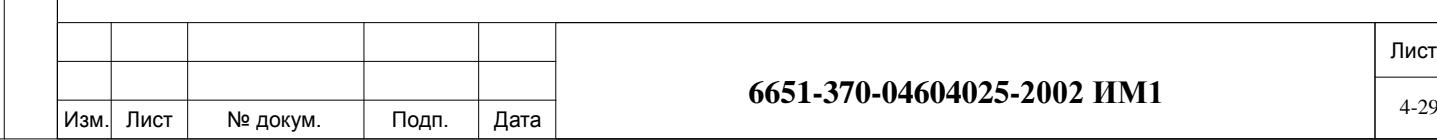

## <span id="page-29-0"></span>*4.5.2. Карты в системе Коралл-Р 200.*

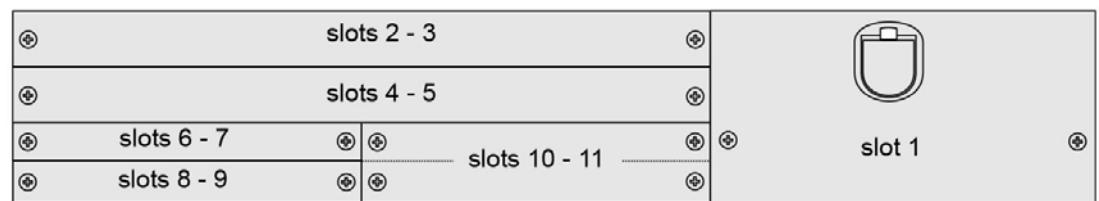

**Рисунок 29**. Расположение слотов.

УПАТС Коралл-Р 200 может комплектоваться картами, содержащими в своей мнемонике обозначение «Office». Перечень карт приведен в таблице 3:

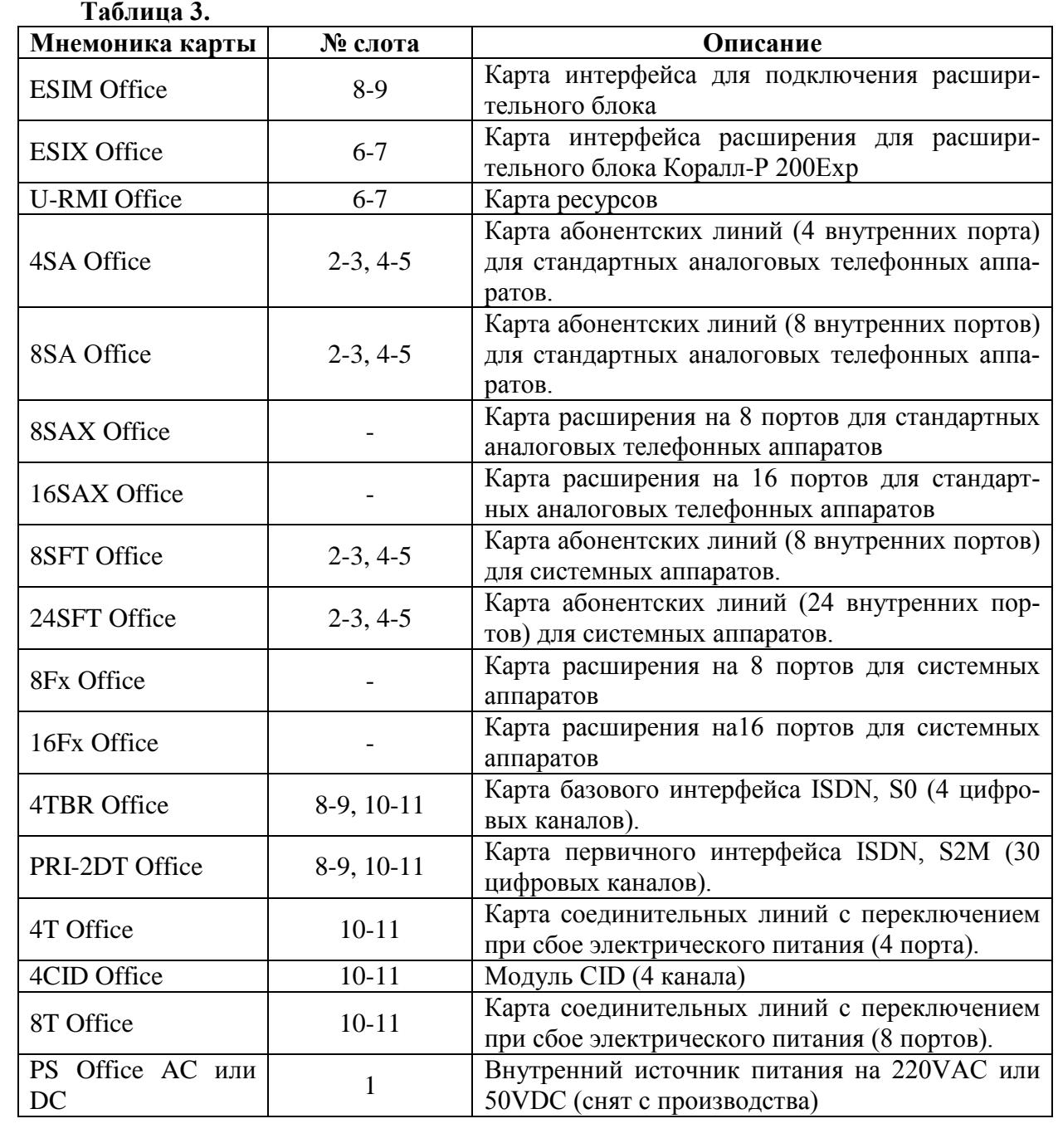

Инв. № подп. И дата В и дата в и дата в в и дата в и дата в и дата в и дата в и дата в и дата в и дата в и дата

Подп. и дата

<u>و</u> ИНВ. B<sub>3aM</sub>.

Подп. и дата

ме дубл.

Инв. 1

Лист

#### *4.5.3. Кабели ввода-вывода (линейные кабели).*

а). Соберите и установите кросс согласно проекта.

<span id="page-30-0"></span>б). Определите трассу (согласно проекта) прокладки кабелей ввода-вывода (линейных) от кросса до разъемов ввода-вывода каркаса для плат и измерьте максимальное расстояние от разъема ввода-вывода каркаса для плат до соответствующей колодки на кроссе.

в). Для каждого разъема ввода-вывода каркаса для плат подготовьте по отрезку кабеля в соответствии с определенной выше длиной и заделайте эти куски на одном конце в разъем-вилку (штекер) на 25 пар контактов.

г). Вставите разъем и закрепите разъем. (рисунок 30).

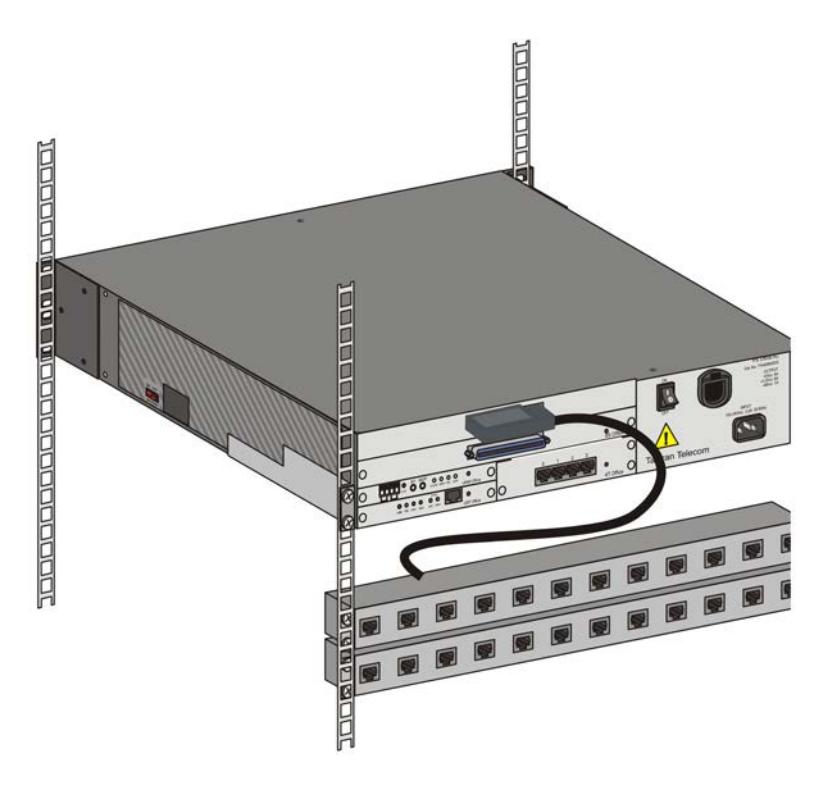

**Рисунок 30**. Подключение кабеля.

д). Подведите второй конец кабеля к соответствующей колодке кросса. Повторите эту процедуру для каждого кабеля ввода-вывода в направлении слева направо для верхних разъемов ввода-вывода, а затем слева направо для нижних разъемов ввода-вывода, пока все кабели не будут подключены.

## <span id="page-30-1"></span>**4.6. Порядок демонтажа.**

Инв. № подп. И дата В и дата в и дата в в и дата в и дата в и дата в и дата в и дата в и дата в и дата в и дата

и дата

 $T$ o $\overline{a}$ n.

noan. <u>و</u> Инв.

и дата

Подп.

№ дубл.

€

 $\frac{9}{2}$ ИНВ. Взам.

Демонтаж системы Коралл-Р производится в следующем порядке:

- отключите питание корзин расширения Коралл-Р;
- − отключите питание основной корзины Коралл-Р 200;

− отключите систему Коралл-Р 200 от питающей сети (при питании постоянным током 48В - первичный источник питания или автомат зашиты при питании от переменного напряжения 220В);

- отключите линейный кабель;
- наденьте антистатический браслет;

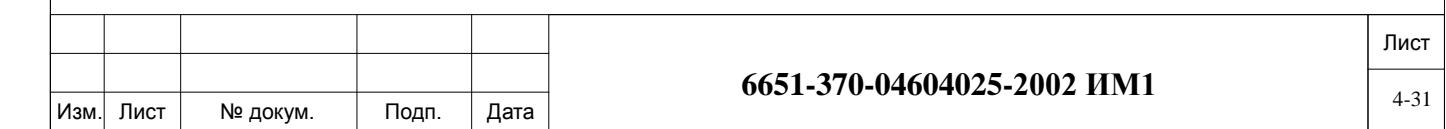

− аккуратно извлеките карты из системы, укладывая их в индивидуальную антистатическую упаковку;

- − отключите кабель питания и заземления от УПАТС;
- − демонтируйте корзины УПАТС из стойки (шкафа).

Подп. и дата

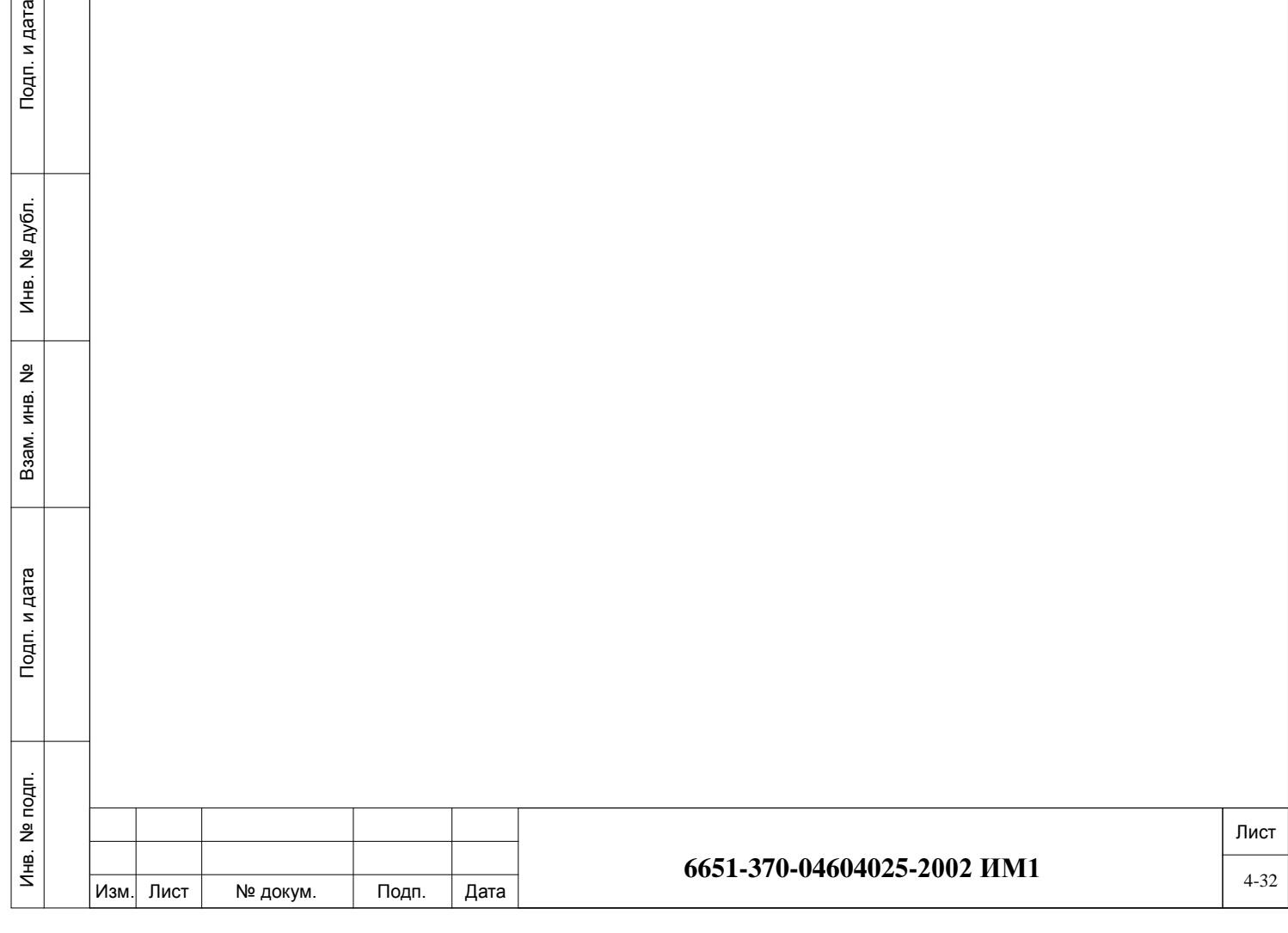

# <span id="page-32-0"></span>**5. Настройка и испытания.**

#### **Первое включение.**

- а). Убедитесь, что выключатели питания УПАТС Коралл-Р находится в положении OFF (опущены вниз).
- б). Подключите модуль SAU и убедитесь, что переключатель батареи включен (рисунок 14).
- в). Вставьте карту флэш-памяти IMC8 / IMC16 с программным обеспечением.
- г). Подключите к процессору терминал для управления (см. инструкцию по программированию №6651-370-04604025-2002 ИМ0).
- д). Включите питание системы (первым включается питание основной корзины, затем корзин расширения).
- е). В окне программного интерфейса (ПИ) должны появиться следующие сообщения:

#### For SERVICE/SOFTWARE installation menu HIT <CTRL I> NOW \*\*\*\*\*\*\*\*\*\*\*\*\*\*\*\*\*\*\*\*\*\*\*\*\*

CHK RAM END CHK RAM Custom Init Code... CHECKING PROG-MEM PROG-MEM IS O.K CHECKING CODING MEMORY CODING MEMORY IS O.K. END CHECKING CODING MEMORY CHECKING MEX CONTROLS END CHECKING MEX CONTROLS CHECKING SAU # END CHECKING SAU # Patch Loaded... ! CHECKING CODING MEMORY CODING MEMORY IS O.K. END CHECKING CODING MEMORY CHECKING MEX CONTROLS END CHECKING MEX CONTROLS CHECKING SAU # END CHECKING SAU # CHECK CHECKSUM... END CHECK CHECKSUM

Initializing CCS... Partial initialization phase starting System configuration identified...... CCS is on the air......

Если в конце инициализации появилось следующее сообщение:

(ROOT) CCS xx.xx.xx

Подп. и дата

№ дубл.

€

 $\frac{9}{2}$ ИΗВ. Взам.

и дата

 $T<sub>Q</sub>$ 

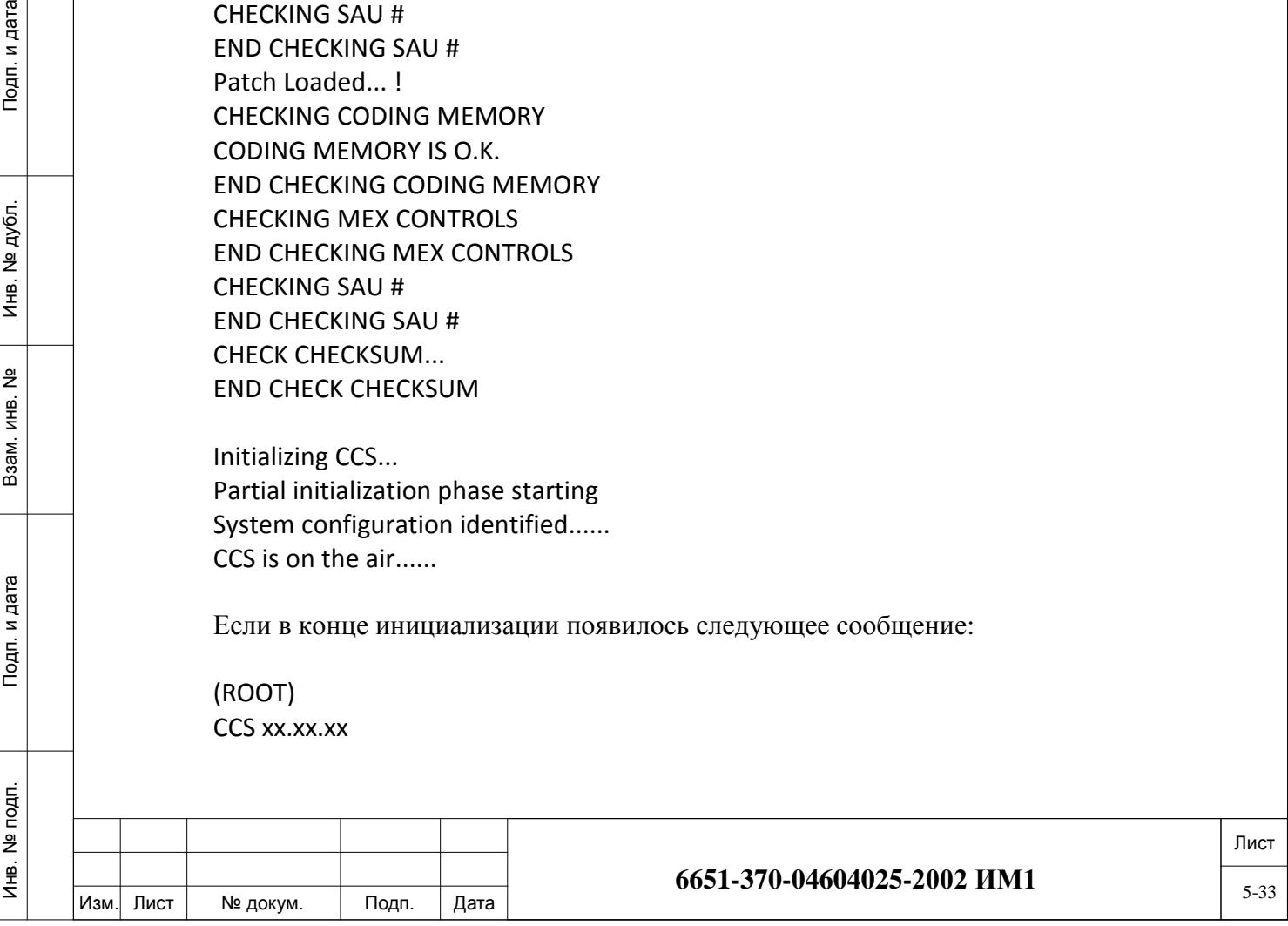

Copyright (c) 2001-yyyy............... NAME - (site name) SAU # значит инициализация системы выполнена правильно.

Подп. и дата

№ дубл.

Инв.

<u>و</u> ИНВ. B<sub>3</sub>aM.

Тодп. и дата

− вставьте по одной периферийные платы в корзину, убедившись, что плата в системе инициализируется (см. инструкцию по программированию №6651-370-04604025- 2002 ИМ0).

выполните проверку работоспособности системы. Для этого убедитесь, что не горят аварийные индикаторы на платах системы управления и периферийных платах. Через ПИ (Маршрут: ROOT,1,1) проверьте отсутствие аварийных сигналов автоматической системы диагностики (см. инструкцию по программированию №6651-370-04604025-2002 ИМ0, глава 22 «Диагностика»).

− выполните программирование УПАТС Коралл-Р согласно проектной документации (см. инструкцию по программированию №6651-370-04604025-2002 ИМ0).

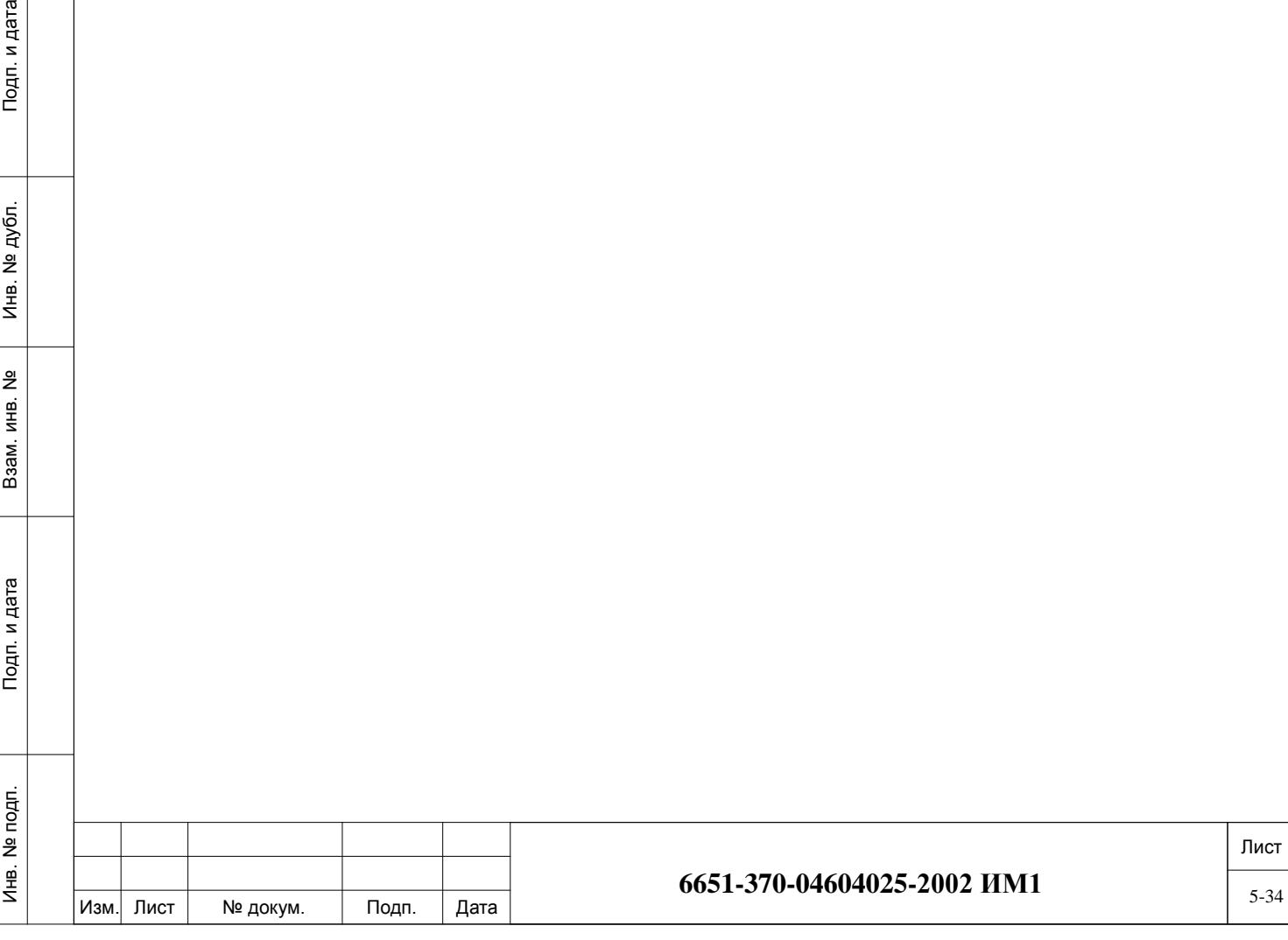

# <span id="page-34-0"></span>**6. Сдача смонтированного и состыкованного изделия.**

Сдача изделия производится в соответствии с принятыми у заказчика правилами, не противоречащими ГОСТ, и условиями контракта.

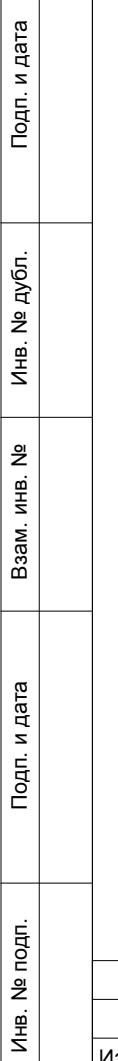

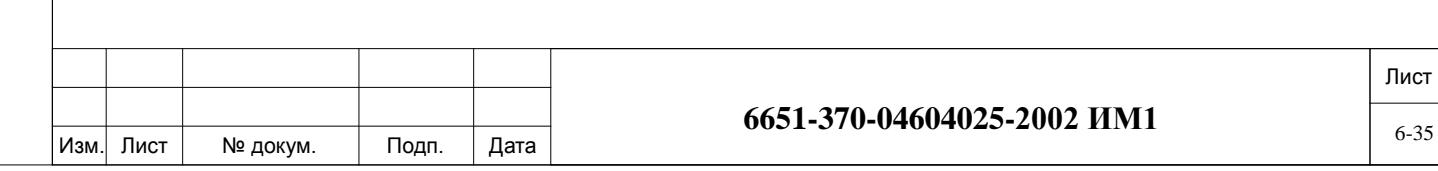

# <span id="page-35-0"></span>**7. Об Изготовителе.**

**Изготовитель:** ЗАО «Коралл-Телеком». **Адрес:** Россия, 117587, г. Москва, Варшавское ш., д. 125 стр. 1. **Тел.:** +7 (495) 721-36-69. **Факс:** +7 (495) 721-36-78. **E-mail:** info@coraltelecom.ru.

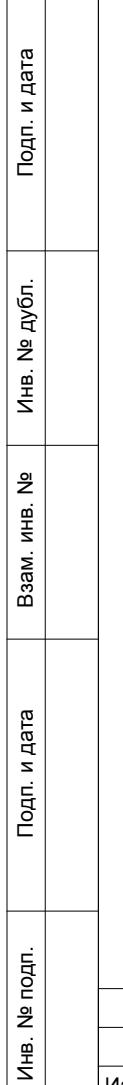

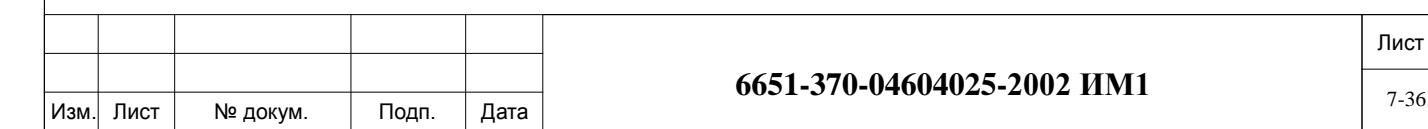